**EDE ARC 1** 

**SESSION 2022**   $\frac{1}{2}$ 

**Contract** 

**MINISTÈRE<br>DE L'ÉDUCATION<br>NATIONALE,<br>DE LA JEUNESSE<br>ET DES SPORTS** 

## CAPET CONCOURS EXTERNE ET CAFEP CORRESPONDANT ET TROISIEME CONCOURS

## **Section : SCIENCES INDUSTRIELLES DE L'INGÉNIEUR**

## **Option : INGÉNIERIE DES CONSTRUCTIONS**

## **ÉPREUVE ÉCRITE DISCIPLINAIRE**

Durée : 5 heures  $\overline{\phantom{a}}$ 

*Calculatrice autorisée selon les modalités de la circulaire du 17 juin 2021 publiée au BOEN du 29 juillet 2021.*

*L'usage de tout ouvrage de référence, de tout dictionnaire et de tout autre matériel électronique est rigoureusement interdit.*

*Si vous repérez ce qui vous semble être une erreur d'énoncé, vous devez le signaler très lisiblement sur votre copie, en proposer la correction et poursuivre l'épreuve en conséquence. De même, si cela vous conduit à formuler une ou plusieurs hypothèses, vous devez la (ou les) mentionner explicitement.*

**NB : Conformément au principe d'anonymat, votre copie ne doit comporter aucun signe distinctif, tel que nom, signature, origine, etc. Si le travail qui vous est demandé consiste notamment en la rédaction d'un projet ou d'une note, vous devrez impérativement vous abstenir de la signer ou de l'identifier.**

A

#### **INFORMATION AUX CANDIDATS**

Vous trouverez ci-après les codes nécessaires vous permettant de compléter les rubriques figurant en en-tête de votre copie

Ces codes doivent être reportés sur chacune des copies que vous remettrez.

**► Concours externe du CAPET de l'enseignement public** :

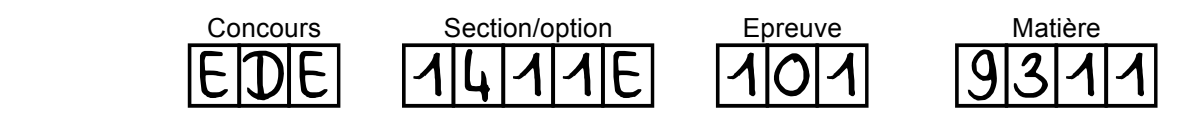

**► Concours externe du CAFEP/CAPET de l'enseignement privé** :

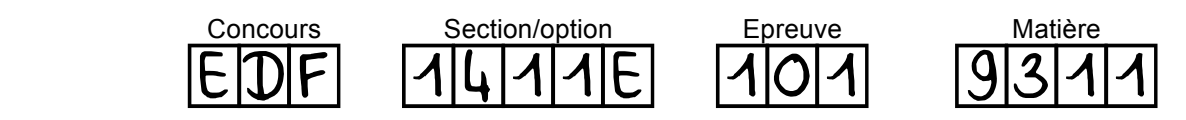

**►Troisième concours externe du CAPET de l'enseignement public :** 

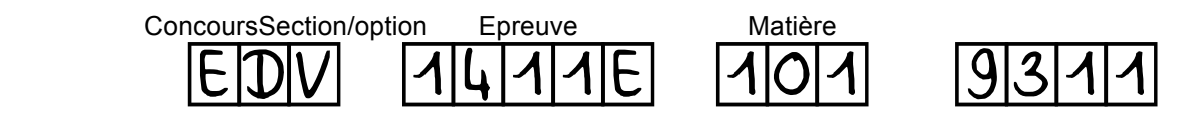

## **SOMMAIRE**

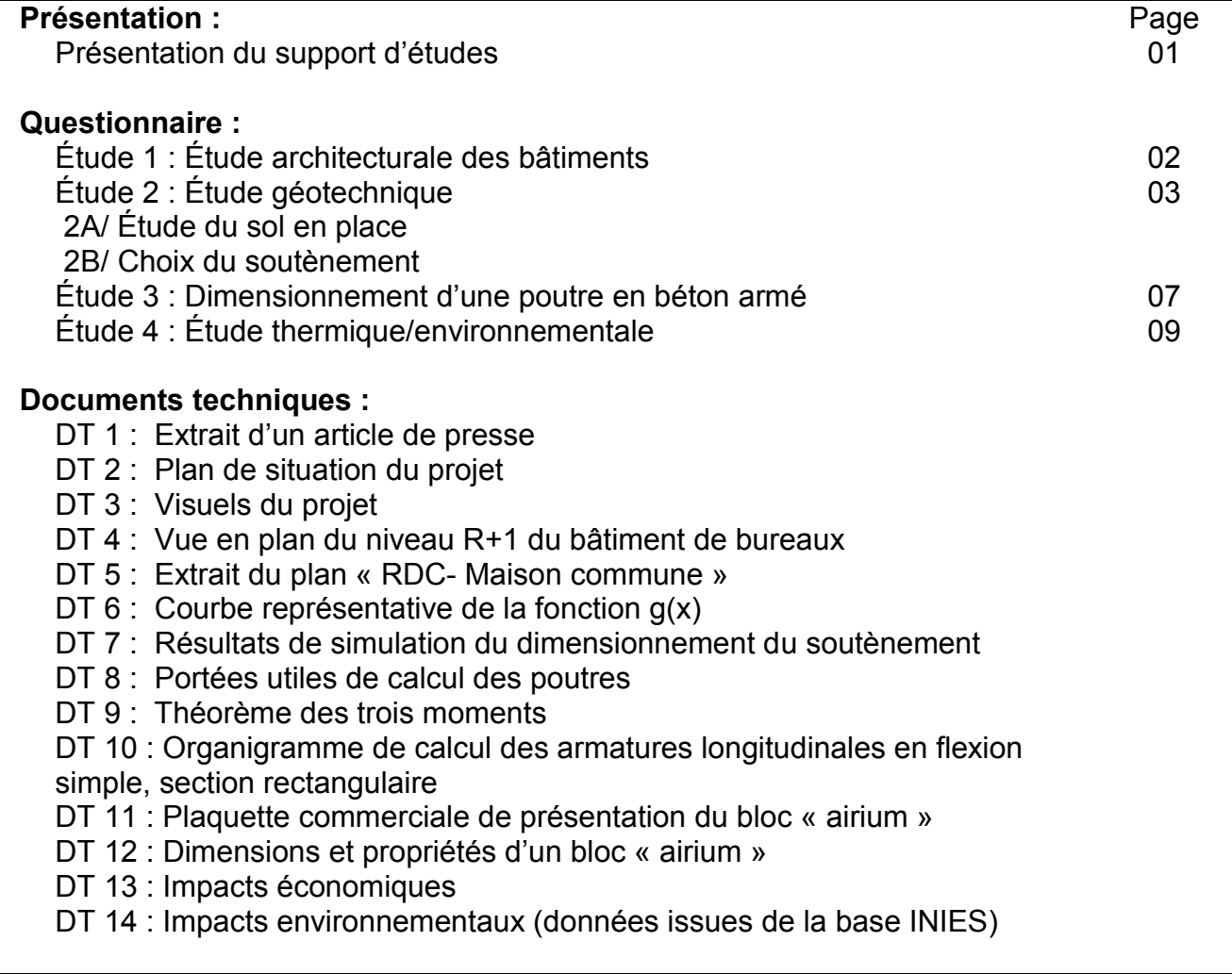

## *Présentation du support d'études Création de bureaux et espaces détentes pour LATÉCOÈRE (Toulouse)*

*Latécoère est un équipementier spécialisé dans la conception et la fabrication d'aérostructures et de systèmes d'interconnexion. L'entreprise se distingue par sa capacité d'innovation et son dynamisme. Elle s'offre un nouveau siège social à Toulouse, à proximité du métro « Roseraie », livré en avril 2021.* 

*Le projet se compose de deux bâtiments : une maison commune, destinée à la restauration et la détente du personnel, et un deuxième bâtiment accueillant les bureaux* (Figure 1).

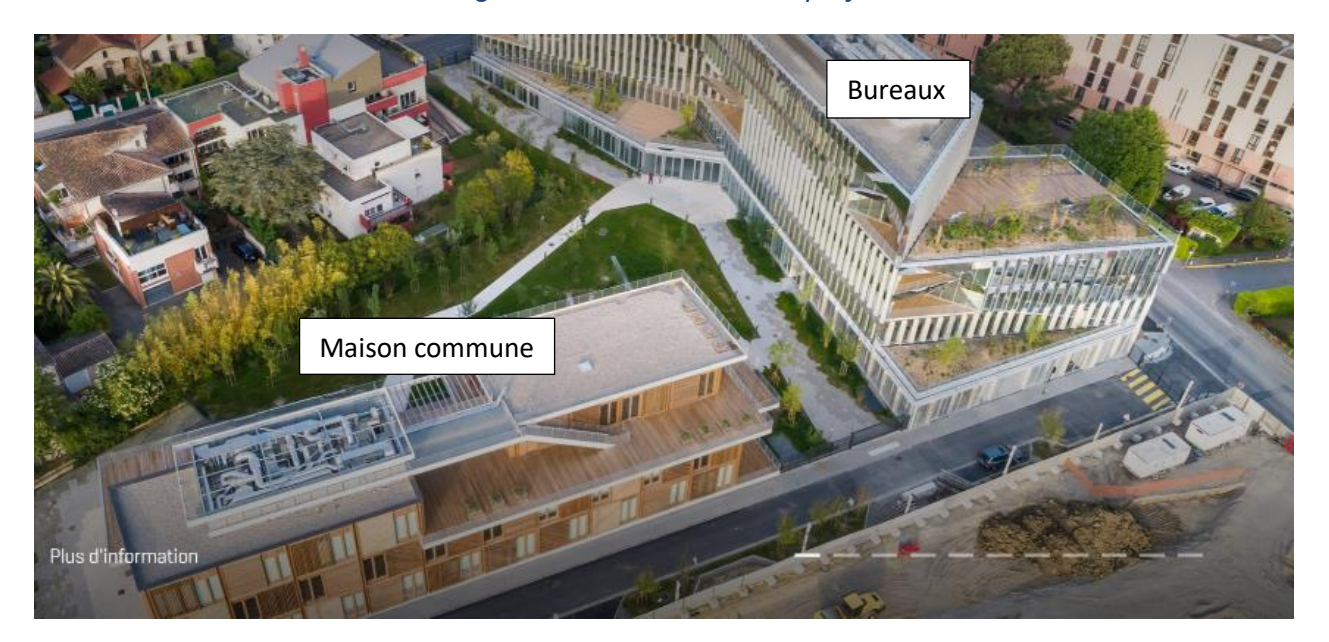

#### *Figure 1 : Vue aérienne du projet*

### **Organisation du sujet et de son questionnement**

**L'étude 1** permet de présenter le projet d'un point de vue architectural en s'attachant au design des différents bâtiments et à leur ergonomie.

**L'étude 2** porte sur le pré dimensionnement de la solution de soutènement retenue par le bureau d'étude géotechnique, la construction du bâtiment étant réalisée en milieu urbain.

**L'étude 3** consiste à dimensionner une poutre continue en béton armé située au sous-sol du bâtiment de bureaux.

**L'étude 4** permet de comparer une solution innovante de mur intérieur composé de parpaings remplis de mousse isolante, avec une solution plus classique d'isolation par l'intérieur, d'un point de vue économique, écologique et social.

*Nota : Les différentes études sont indépendantes les unes des autres et peuvent être traitées dans un ordre quelconque choisi par le(la) candidat(e). Le numéro de chaque question traitée doit être précisé en amont de la réponse.*

- Page 1 -

## **Étude 1 : ÉTUDE ARCHITECTURALE DES BÂTIMENTS**

#### **Durée conseillée : 30 min**

#### **Documents à consulter : documents techniques DT 1 à DT5.**

*Contexte : La maison commune est un bâtiment R+3 sur deux niveaux de sous-sol, comprenant notamment une salle de restauration et cafétéria, une salle de fitness, sur une surface totale d'accueil d'environ 3000 m². Le second bâtiment R+5 est sur deux niveaux de sous-sol. Le rez-de-chaussée est destiné à l'accueil des visiteurs et à la gestion technique du bâtiment, et les quatre autres niveaux sont principalement composés de bureaux en open space.* 

**Objectif :** Expliquer les différents choix architecturaux des deux bâtiments.

**Question 1** : **Expliquer** en quoi l'architecture du bâtiment de bureaux et les matériaux proposés permettent de traduire « le dynamisme et l'innovation » revendiqués par l'entreprise.

**Question 2** : **Expliquer** ce qu'on appelle « le noyau ». **Énoncer** les objectifs de l'architecte avec cette conception. **Préciser** dans quel type d'ouvrage on retrouve généralement cette organisation.

**Question 3** : **Préciser** quels éléments présents sur le plan du DT5 montrent que l'architecture facilite l'accès aux personnes à mobilité réduite.

**Question 4** : **Donner** quelques arguments permettant de justifier la localisation de la pièce « salle de fitness » au rez-de-chaussée de la maison commune au regard de sa distribution dans le bâtiment.

## **Étude 2 : ÉTUDE GÉOTECHNIQUE**

#### **Durée conseillée : 1 heure**

*Le bâtiment étant dans une zone fortement urbanisée, la solution de talutage est exclue. Il est donc nécessaire de mettre en place un soutènement durant la réalisation des fondations. Le bureau d'étude géotechnique envisage de mettre en place un soutènement avec la mise en œuvre de pieux sécants. Dans cette étude, il s'agit d'exploiter la synthèse géotechnique rendue par le bureau d'étude afin de dimensionner cette paroi de pieux sécants.* 

#### **2A/ ÉTUDE DU SOL EN PLACE**

*Contexte : D'après les natures de sols mises en évidence par le bureau d'étude géotechnique et les caractéristiques du projet, il a été retenu des fondations par semelles filantes et isolées ancrées au minimum de 0.50 m dans les molasses altérées.*

*La Figure 2 présente l'un des sondages réalisés in situ et sa localisation vis-à-vis du projet de construction. Le tableau 1 présente le modèle géologique de terrain retenu d'après la synthèse des essais et sondages.* 

*Figure 2 : Plan de masse annoté (à gauche) et sondage extrait de l'étude géotechnique (à droite)*

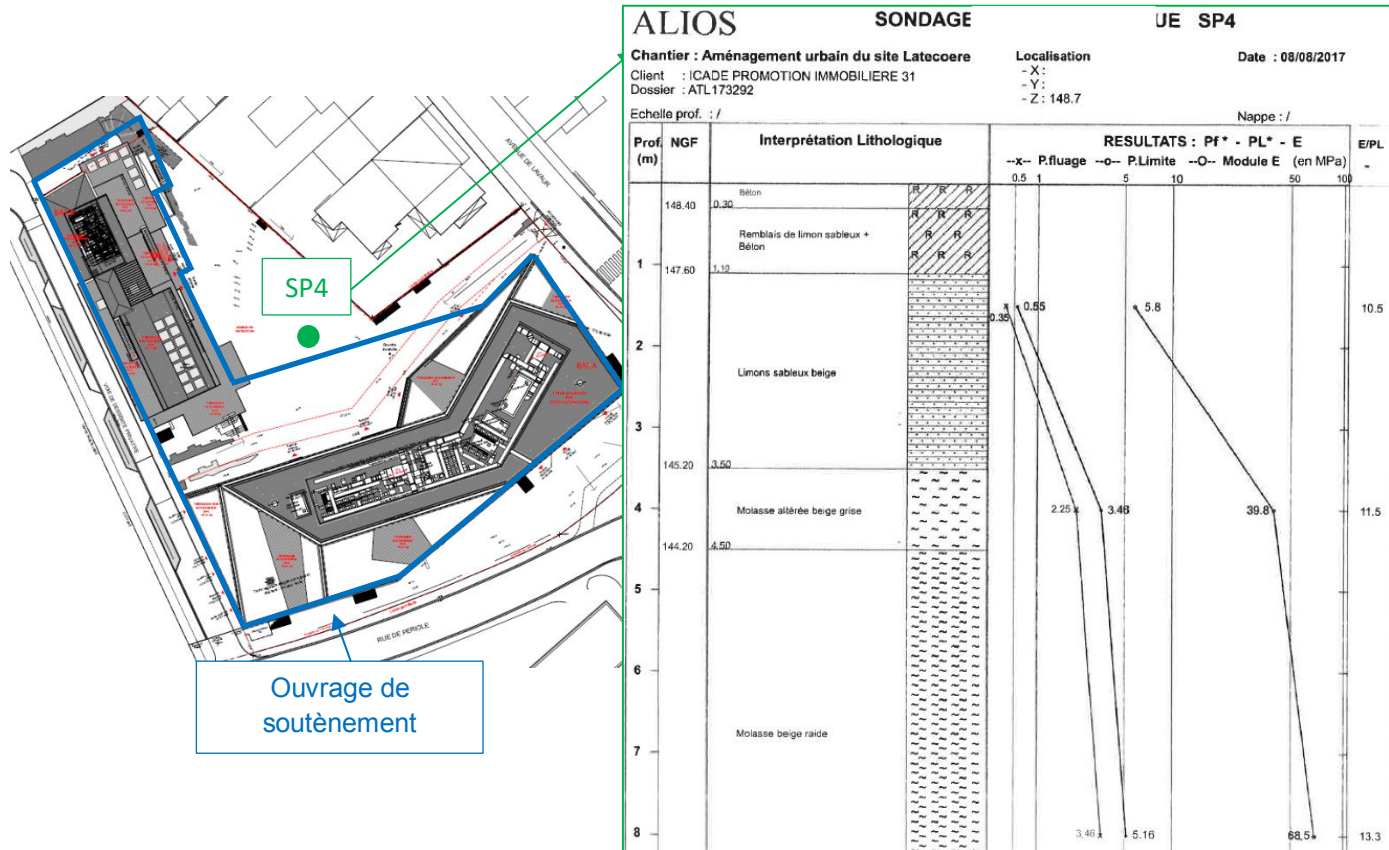

#### *Tableau 1: Modèle géologique retenu*

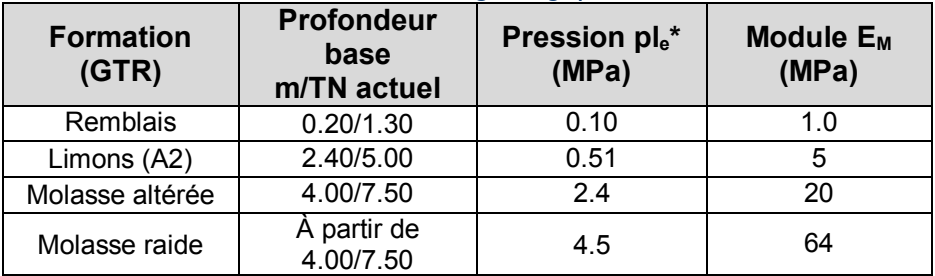

**Objectif :** Définir les propriétés des sols en place.

**Question 5** : **Donner** le nom de l'essai réalisé et le **décrire** brièvement. **Définir** ce que représentent les caractéristiques géotechniques de sol ple<sup>\*</sup> et E<sub>M</sub>, présentées dans le tableau 1.

*Contexte : La synthèse géotechnique indique que dans les premiers mètres les formations de pentes, éboulis et solifluxions issus de la molasse sont constitués par des argiles plus ou moins sableuses et que le terrain est situé en zone d'aléas faible à moyen vis à vis du retrait et du gonflement.*

**Question 6** : **Décrire** le phénomène de retrait et de gonflement des argiles et **expliquer**  les effets et les conséquences que cela pourrait induire sur le bâtiment.

#### **2B/ CHOIX DU SOUTÈNEMENT**

#### **Documents à consulter : documents techniques DT 6 et DT 7.**

*Contexte : Pour simplifier le phasage des opérations et pour limiter les coûts, il s'agit d'étudier et de conclure sur la possibilité de réalisation d'une paroi auto-stable. L'ouvrage de soutènement est encastré dans un sol homogène sans nappe et le massif est constitué de limons sableux et de molasses altérées dont les propriétés figurent sur le schéma ci-dessous. On suppose que la poussée est complètement mobilisée. La paroi de pieux sécants est supposée semi-rigide.* 

**Objectif :** Déterminer la hauteur de fiche de la paroi de pieux sécants notée f, permettant de réaliser le soutènement.

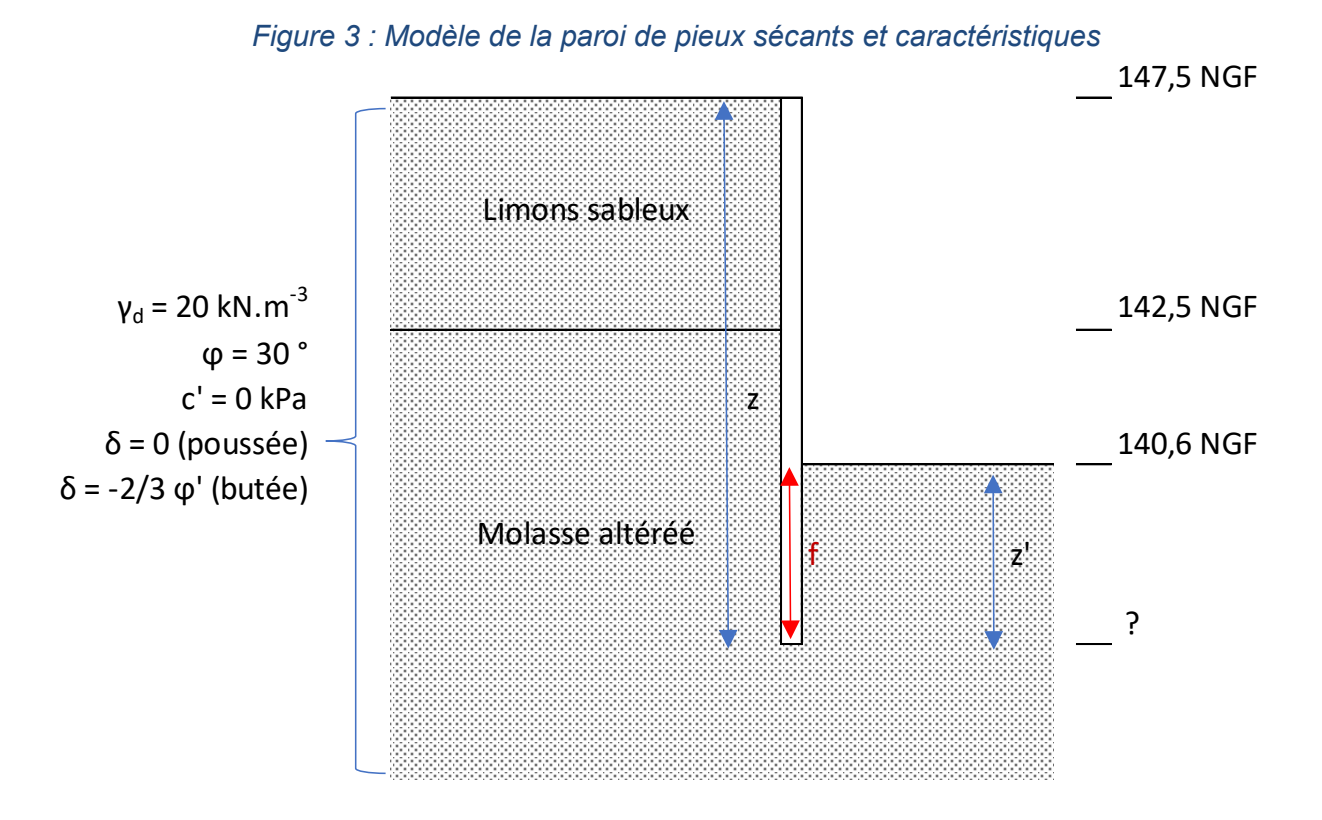

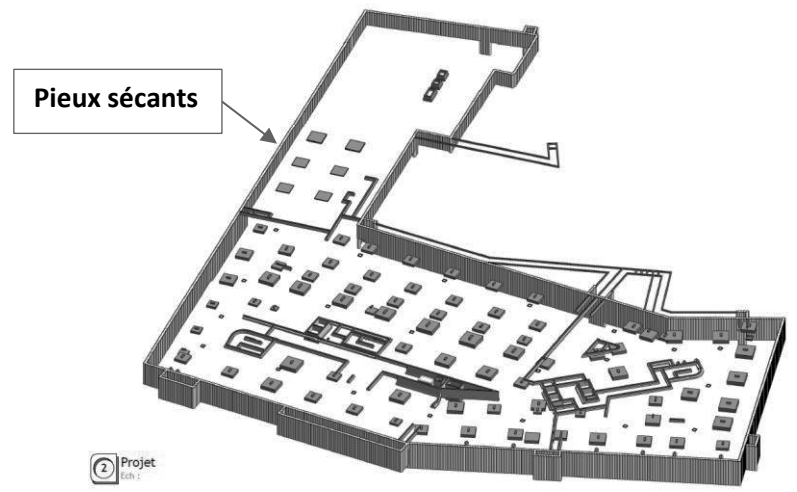

**Question 7** : **Justifier** la mise en œuvre de pieux sécants choisis pour ce projet puis **expliquer** le mode de réalisation de pieux sécants.

On rappelle les différentes expressions des contraintes de poussée et de butée :

$$
\sigma_a = K_a \cdot \gamma_d \cdot z \text{ (poussée) et } \sigma_p = \frac{K_p \cdot \gamma_d \cdot z'}{F_{But}} \text{ (butée)}
$$

Avec  $K_a = 0.35$  (coefficient de poussée)  $\,$  et  $\,$   $\,$   $K_p = 5$  (coefficient de butée)

**Question 8** : **Exprimer** les contraintes de poussée  $\sigma_a$  et de butée  $\sigma_p$  en fonction des profondeurs z et z', en choisissant un coefficient de sécurité de  $F_{But}$ = 2 pour la butée.

**Question 9** : **Tracer** l'évolution des contraintes de poussée et de butée et **représenter** les forces résultantes.

Soit  $x_0$  la distance située entre le fond de fouille et le centre de rotation de la paroi noté O, visible sur la Figure 4 ci-dessous. Cette distance se détermine par un équilibre en moment en supposant que la contre-butée F<sub>c</sub> est en O (méthode de Blum).

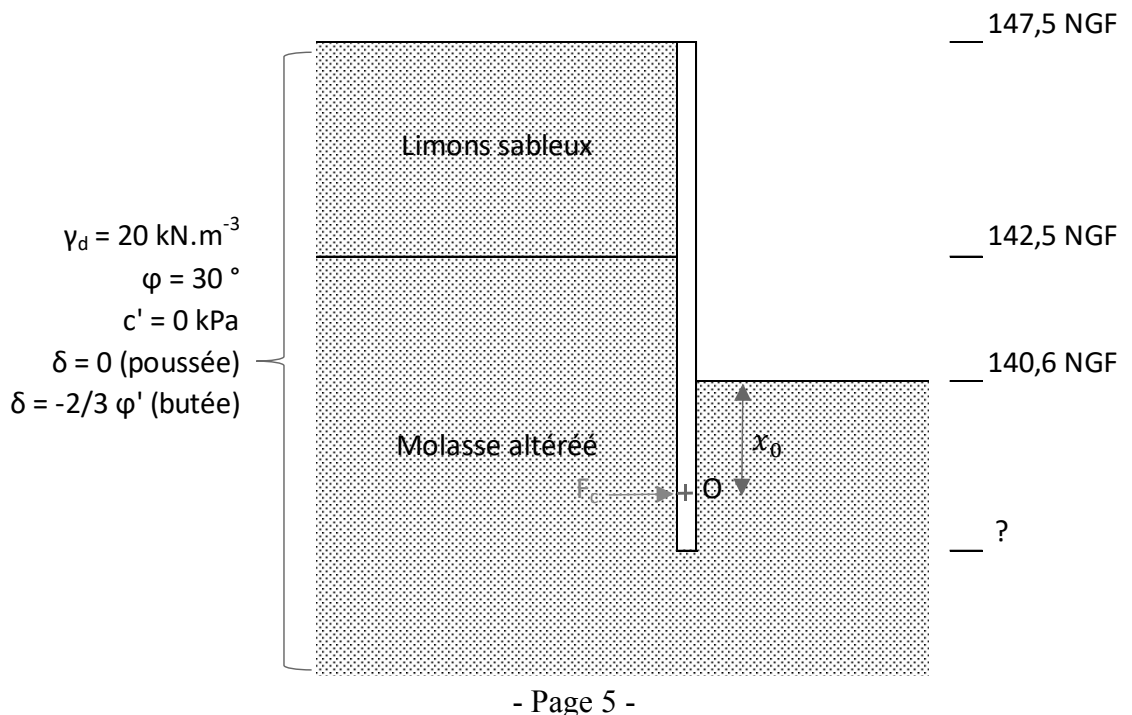

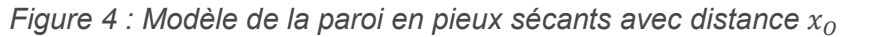

**Tournez la page S.V.P.**

**Question 10** : **Exprimer** les valeurs des forces, les bras de levier des forces, puis les moments en fonction de  $x_0$ , la distance entre le fond de fouille et le centre de rotation de l'écran O.

**Question 11** : L'équation à résoudre afin de déterminer la valeur de  $x_0$  est la suivante :  $g(x_0) = -7.1 x_0^3 + 24.2 x_0^2 + 166.6 x_0 + 383.3 = 0$ . À l'aide du DT 6, **déterminer** une valeur approchée de  $x_0$ .

Soit  $x_1$  la distance située entre le fond de fouille et la contrainte résultante nulle notée R, visible sur la Figure 5 ci-dessous.

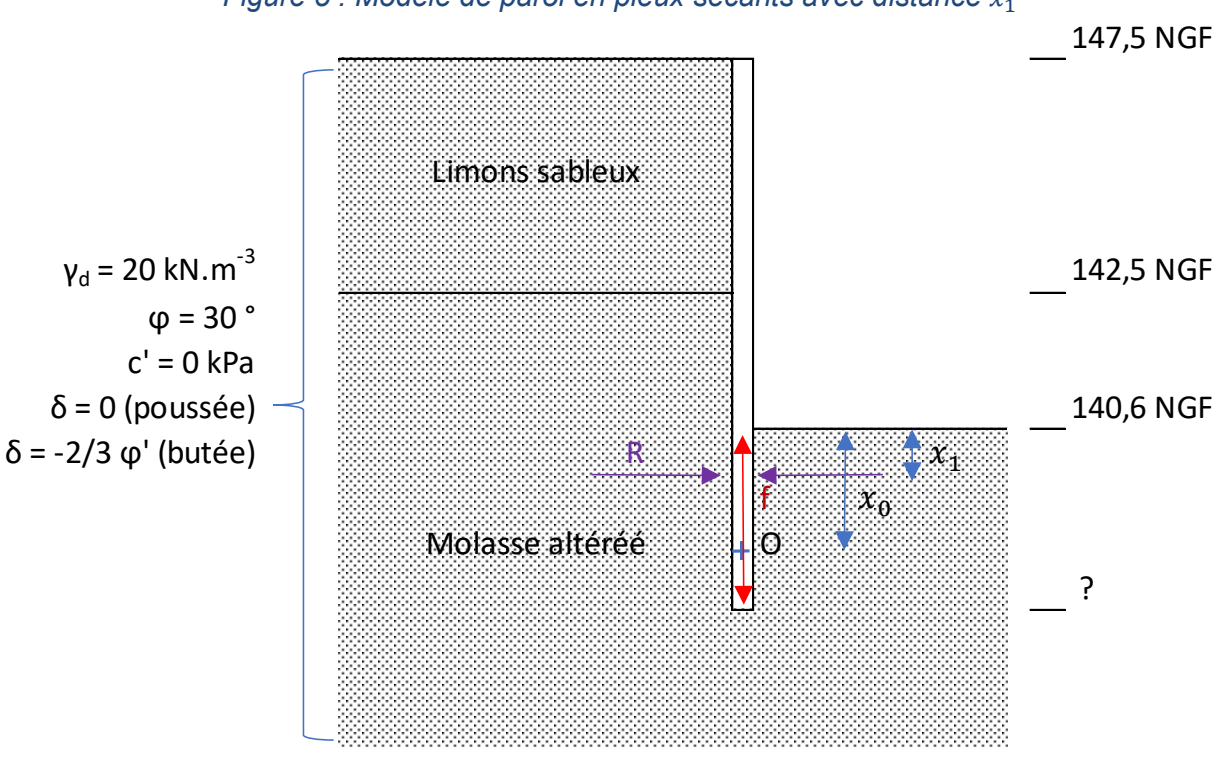

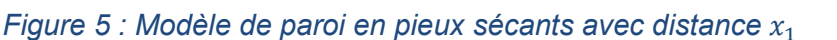

**Question 12** : **Donner** l'expression du point de contrainte résultante nulle notée R en fonction de  $x_1$ , puis **calculer**  $x_1$ .

**Question 13** : En admettant que l'expression de la fiche est  $f = 1,2(x_0 - x_1) + x_1$ **calculer** la hauteur de fiche et **conclure** sur la hauteur totale de la paroi.

**Question 14** : En supposant que la contre-butée est au point O, **calculer** alors la valeur de la force de contre-butée Fc, produite lors de la rotation de la paroi.

**Question 15** : D'après les résultats de simulation fournis (cf. DT7), **expliquer** pourquoi la solution de paroi auto*-*stable doit être exclue.

**Question 16** : Le bureau d'étude a préconisé la mise en œuvre d'un butonnage. **Justifier**  la pertinence de ce choix vis-à-vis de la mise en œuvre de tirants d'ancrage.

## **Étude 3 : DIMENSIONNEMENT D'UNE POUTRE EN BÉTON ARMÉ**

#### **Durée conseillée : 1 heure et 30 min**

*L'étude géotechnique précédente a permis de mettre en évidence la solution de soutènement la plus avantageuse au niveau du sous-sol du projet de construction. Il convient également de définir un dimensionnement au niveau de la partie structurelle. Au travers de cette étude, il s'agit de dimensionner l'une des poutres continues située au niveau du sous-sol.* 

#### **Documents à consulter : documents techniques DT 8 à DT 10.**

*Contexte : La poutre continue à dimensionner se situe dans le parking du bâtiment à usage de bureaux, au niveau du sous-sol 1.* 

**Objectif :** Dimensionner une poutre continue et établir un plan de ferraillage de celle-ci.

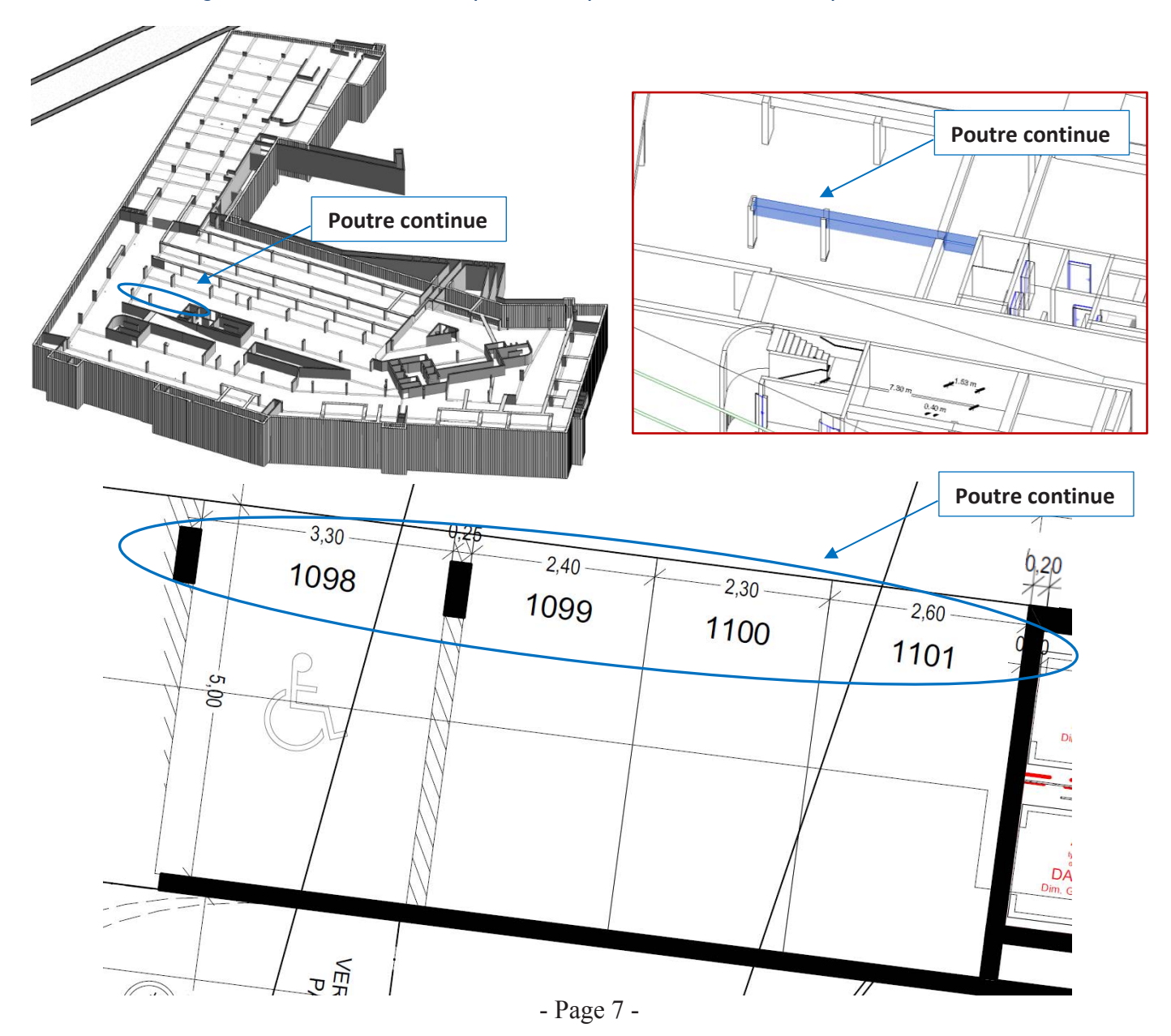

*Figure 6 : Extraits de la maquette BIM permettant de situer la poutre continue*

**Tournez la page S.V.P.**

#### *Le modèle mécanique retenu par le bureau d'étude pour la poutre continue est le suivant :*

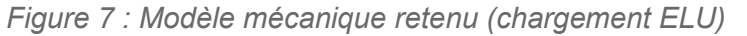

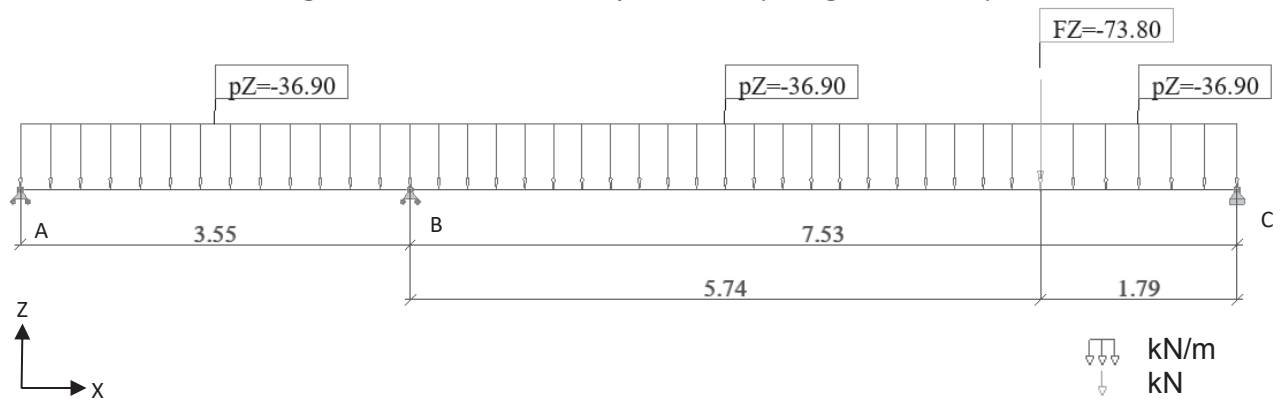

**Question 17** : **Expliquer** les raisons qui ont conduit le bureau d'étude à modéliser une poutre continue vis-à-vis d'un modèle à deux travées isostatiques.

**Question 18** : **Justifier** le modèle mécanique retenu par le bureau d'étude en ce qui concerne les appuis et le chargement. À l'aide du DT 8 et des données du DT10, **justifier** les portées utiles 3,55 m et 7,53 m.

**Question 19 : Calculer** à l'aide du théorème des trois moments (cf. DT 9), la valeur du moment sur l'appui B.

*Le résultat de l'étude précédente a conduit aux modèles mécaniques suivants :* 

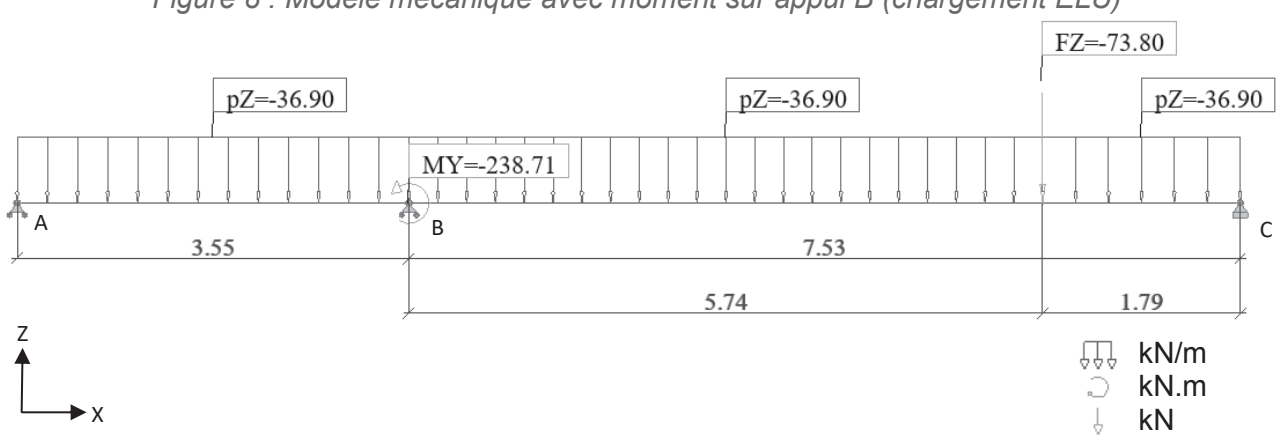

*Figure 8 : Modèle mécanique avec moment sur appui B (chargement ELU)*

**Question 20** : À l'aide du principe de superposition, **calculer** les actions mécaniques de liaison,  $Z_A$ ,  $Z_B$  et  $Z_C$ .

**Question 21 : Tracer** l'allure des diagrammes des efforts tranchants V(x) et des moments fléchissants M(x). **Préciser** sur chacun d'eux les valeurs extrêmes, ainsi que les valeurs aux nus des appuis.

**Question 22** : **Déterminer** la section des aciers longitudinaux nécessaires dans la travée à l'aide du DT 10. **Choisir** les aciers correspondants.

**Question 23** *:* **Proposer** un croquis de principe de ferraillage avec une vue en élévation et une vue de la section de la poutre continue. **Expliquer** le rôle des armatures que vous avez représentées.

## **Étude 4 : ÉTUDE THERMIQUE/ENVIRONNEMENTALE**

#### **Durée conseillée : 1 heure et 30 min**

#### **Documents à consulter : documents techniques DT 11 à DT 14.**

*Contexte : Pour la réalisation des murs intérieurs en contact avec des pièces non chauffées, plutôt qu'utiliser un système d'isolation classique type parpaing et isolant, il pourrait être envisagé d'utiliser des blocs « airium ». Ce produit consiste à remplir un parpaing classique avec une mousse minérale isolante. Les blocs sont pré remplis en usine et livrés ensuite sur le chantier. Dans cette étude, pour chercher à atteindre les futurs objectifs de la Règlementation Environnementale 2020 (RE 2020), on s'attache à estimer le gain écologique et économique de ce produit, par rapport à une solution classique de parpaing avec doublage type laine de bois.*

**Question 24** : **Donner** deux objectifs majeurs de la RE 2020 qui diffèrent de la Règlementation Thermique 2012 (RT2012).

**Question 25** : **Expliquer** en quelques mots, l'intérêt de la solution « airium », par rapport à des parpaings non remplis.

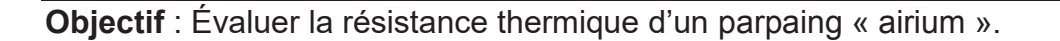

*Figure 9 : Analogie électrique du modèle de conduction thermique dans un parpaing "airium"*

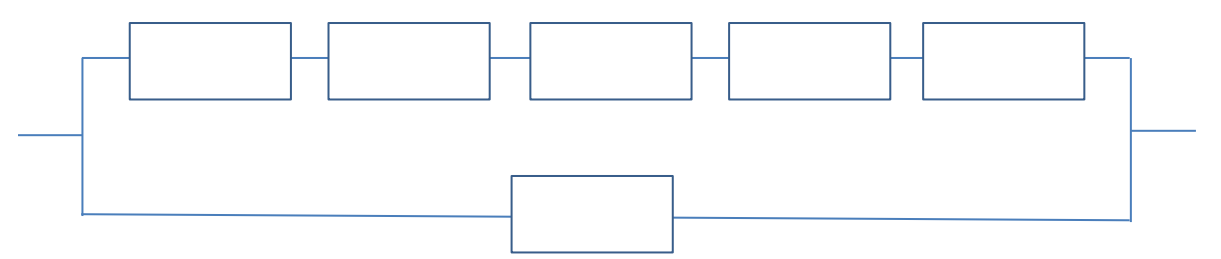

**Question 26** : **Compléter** les blocs de l'analogie électrique proposée Figure 9 avec les expressions littérales des résistances thermiques de conduction, en supposant le régime permanent établi.

**Question 27 : En déduire** l'expression littérale et la valeur numérique de la résistance thermique équivalente du parpaing rempli de mousse minérale.

*Pour la suite, on prendra la valeur commerciale de résistance thermique donnée par le fabricant de 1 m².K.W*-1.

**Question 28** : Le parpaing classique, ayant une résistance thermique de 0,23 m².K.W-1, déterminer l'épaisseur d'isolant type laine de bois (λ=0,04 W.K<sup>-1</sup>.m<sup>-1</sup>) gagnée avec la solution « airium ».

**Objectif** : Calculer le coût financier de cette solution.

**Question 29** : À partir des données fournies dans le DT13, **calculer** le prix en euros d'un m² d'un mur avec la solution « airium », puis **conclure.**

**Objectif** : Évaluer l'impact environnemental de cette solution.

**Question 30** : Pour réaliser une analyse d'impacts environnementaux, on commence par définir une unité fonctionnelle. **Identifier** l'unité fonctionnelle pour la solution « airium » dans le DT14.

**Question 31** : À partir de l'unité fonctionnelle trouvée précédemment et du DT14, **comparer,** sous forme d'un tableau, les impacts environnementaux de la solution « parpaing+ isolant » avec la solution « airium » d'un point de vue écologique.

**Question 32** : Vis-à-vis des 5 critères évalués pour ces deux solutions, **justifier** si l'on est ou non en mesure de conclure sur la solution « airium » d'un point de vue écologique.

#### **Synthèse**

**Question 33** : **Discuter** de l'utilisation de cette solution « airium » dans un projet s'inscrivant dans une démarche développement durable.

## **DOCUMENTS TECHNIQUES**

- **DT 1 : Extrait d'un article de presse**
- **DT 2 : Plan de situation du projet**
- **DT 3 : Visuels du projet**
- **DT 4 : Vue en plan du niveau R+1 du bâtiment de bureaux**
- **DT 5 : Extrait du plan « RDC- Maison commune »**
- **DT 6 : Courbe représentative de la fonction g(x)**
- **DT 7 : Résultats de simulation du dimensionnement de la paroi de soutènement**
- **DT 8 : Portées utiles de calcul des poutres**
- **DT 9 : Théorème des trois moments**
- **DT 10 : Organigramme de calcul des armatures longitudinales en flexion simple, section rectangulaire**
- **DT 11 : Plaquette commerciale de présentation du bloc « airium »**
- **DT 12 : Dimensions et propriétés d'un bloc « airium »**
- **DT 13 : Impacts économiques**
- **DT 14 : Impacts environnementaux (données issues de la base INIES)**

#### **DT 1 : Extrait d'un article de presse**

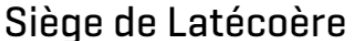

Bureaux Toulouse

Livraison 2021 **Client ICADE** Surface 12 800 m<sup>2</sup> Cout 19 M€ HT Éco-conception BBC La construction d'un siège social nécessite une grande attention. Il s'agit tout à la fois de constituer un lieu de travail, mais aussi de définir le cadre d'accueil des visiteurs, des partenaires et au-delà de requalifier l'image de Latécoère dans la ville.

Le contexte de la transformation du site historique de Latécoère ajoute à cela une dimension particulière, celle de l'adaptation d'une entreprise à son époque.

C'est la richesse de points de vue, et l'esprit Campus qui définissent le mieux le génie du lieu ; ce contexte qui mêle architecture et paysage est ainsi devenu le point de départ

de notre projet. La visibilité de l'édifice et son rôle dans l'articulation des géométries présentes sur le site constituent également un des éléments majeurs dans nos choix architecturaux.

La réflexion sur l'espace de travail contemporain ne peut cependant pas être exclue d'un tel programme, cet objectif nous a orientés vers la recherche de plateaux génériques et flexibles tramés tous les 1,35 m afin que chaque culture d'entreprise puisse trouver sa place : cloisonné ou paysagé. Ces espaces standards sont cependant complétés par des « troisième lieux », nouveaux territoires de sociabilité, de créativité et de sérendipité. Ces espaces d'échange sont devenus essentiels. Présents à chaque niveau, ces espaces permettent de diversifier et enrichir sa volumétrie tout en valorisant la qualité de vie au travail comme valeur de l'entreprise. Intégrant la notion de climat, les tiers-lieux sont également présents à l'extérieur, de nombreuses terrasses végétalisées animent l'édifice comme autant de lieux de travail informels.

En écho à la géométrie d'implantation des bâtiments, le principe des façades repose sur une lecture cinétique de l'édifice, aussi avons-nous recherché une texture, un relief qui accroche la lumière et offre une lecture de l'édifice changeante, en fonction du déplacement du spectateur. Pour cela trois matériaux ont été choisis : le verre, l'aluminium anodisé et l'alucobond poli miroir.

L'architecture que nous avons choisie pour le nouvel édifice, souhaite accompagner le prestige de Latécoère dont le nom est associé à l'aéronautique de pointe et à l'innovation.

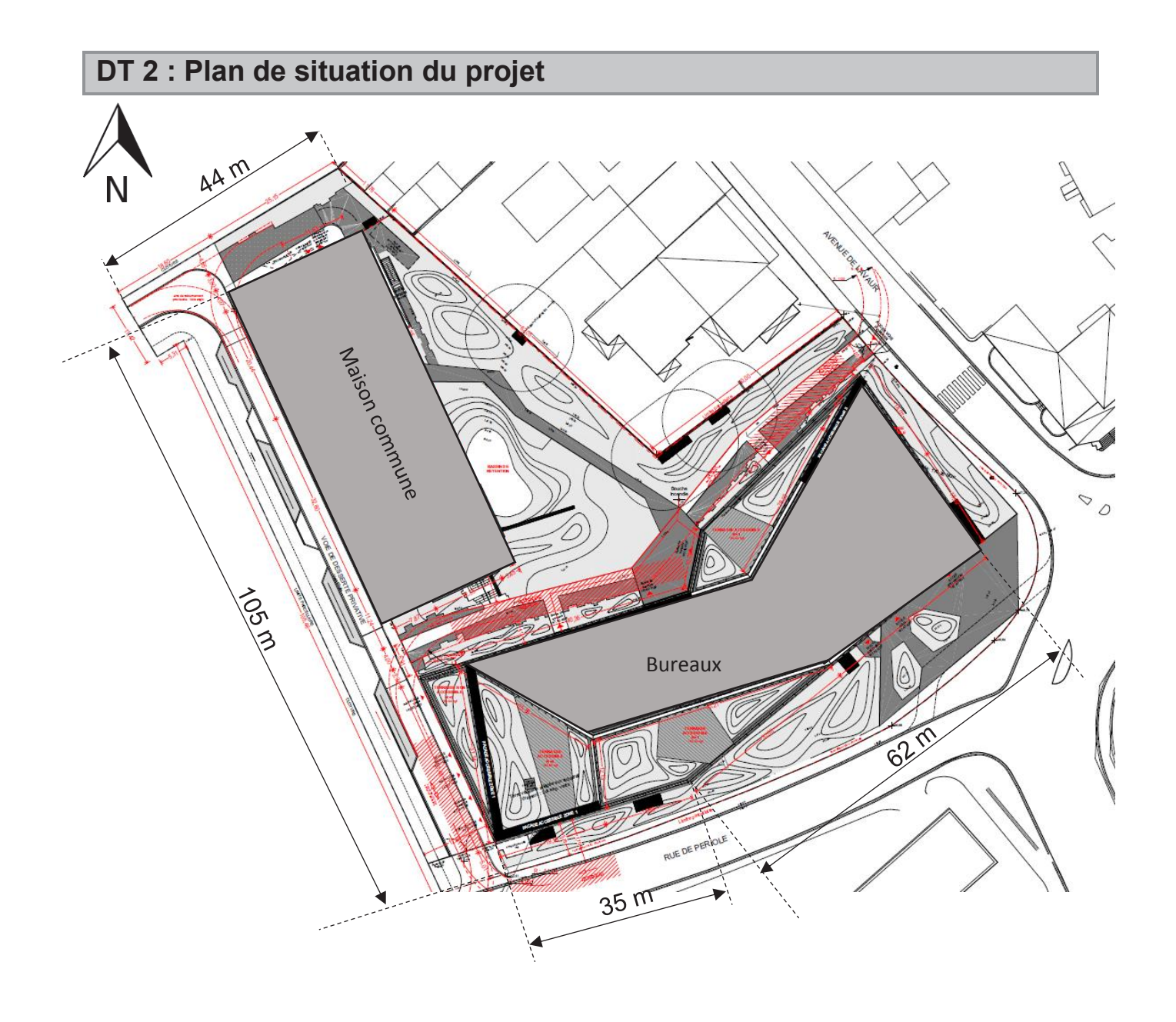

## **DT 3 1/2 : Visuels du projet**

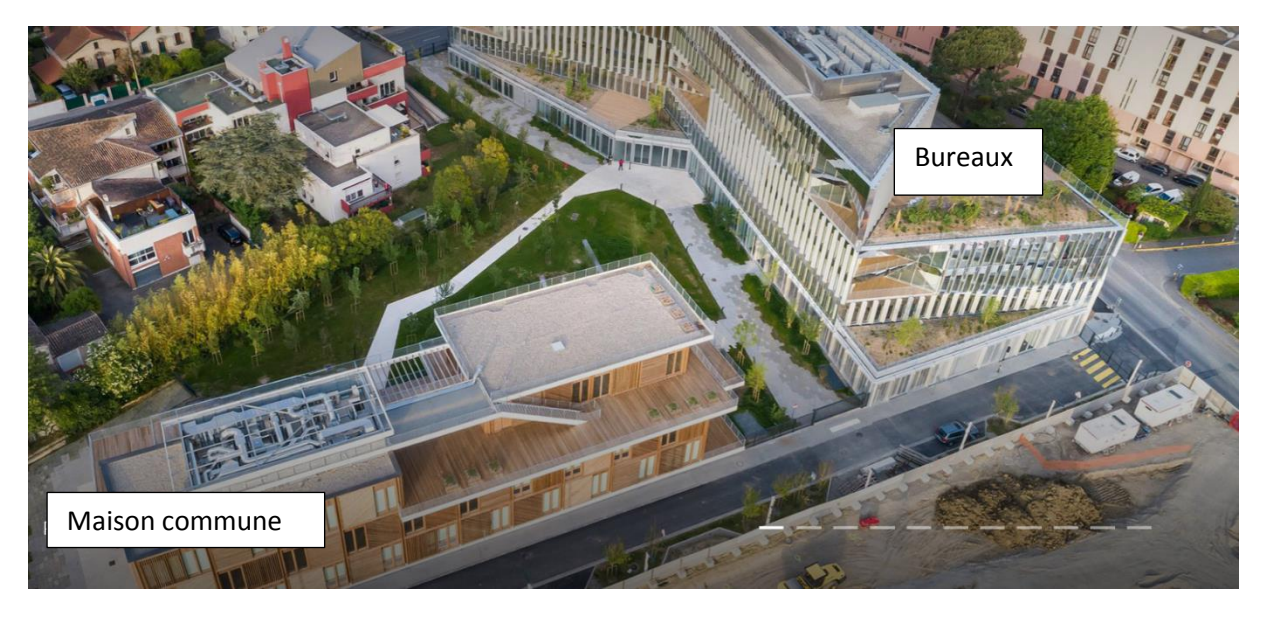

*Figure 1 : Vue aérienne depuis la rue du Périole*

*Figure 2 : Face sud-ouest* 

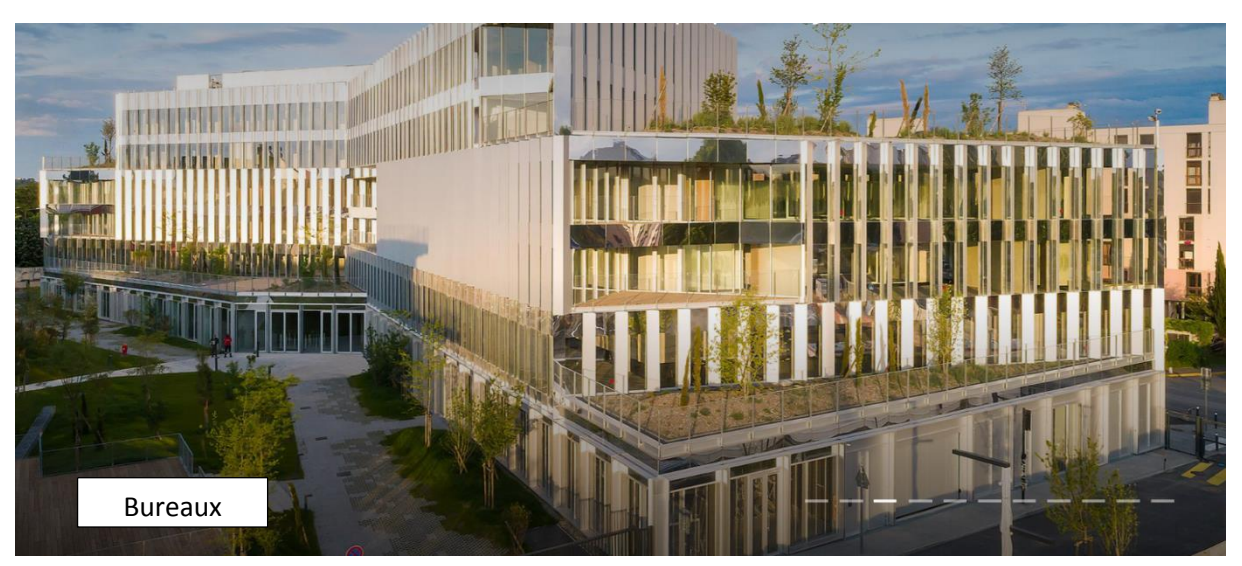

## **DT 3 2/2 : Visuels du projet**

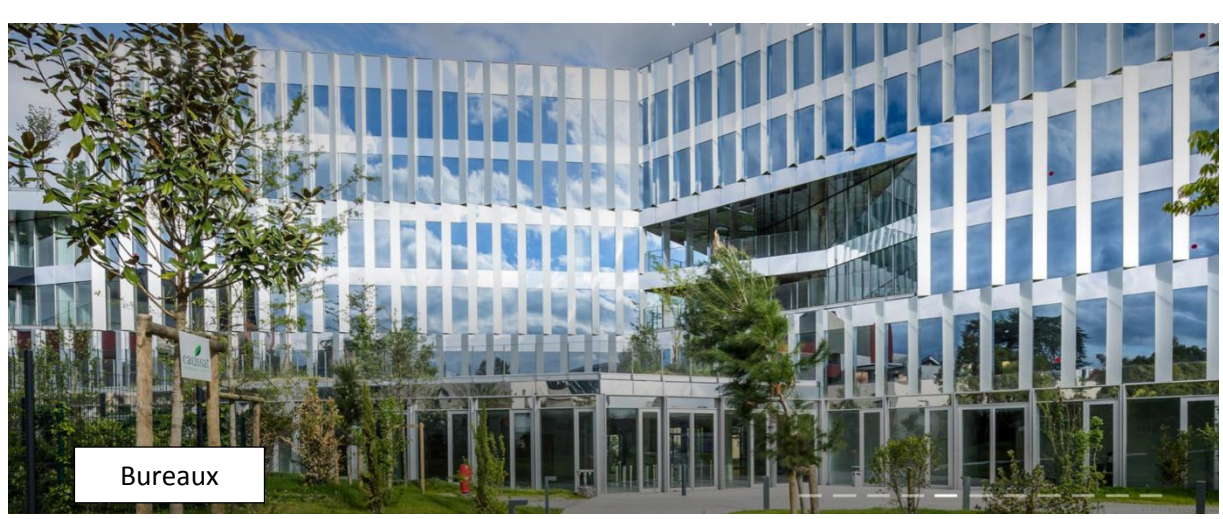

*Figure 3 : Face nord-ouest (entrée principale du bâtiment)*

*Figure 4 : Intérieur du bâtiment de bureaux*

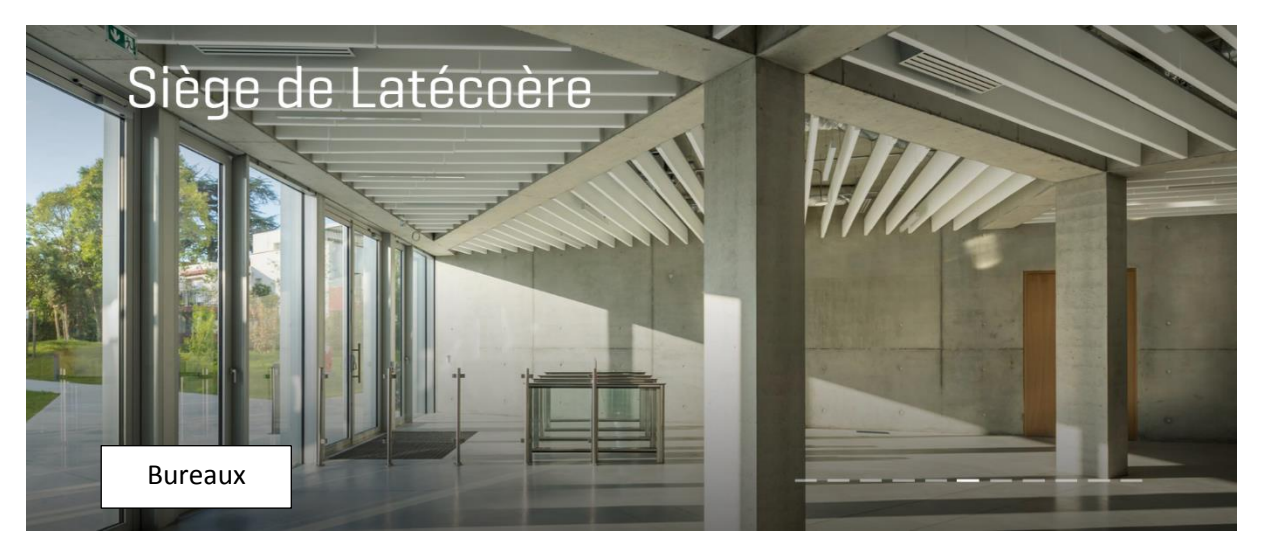

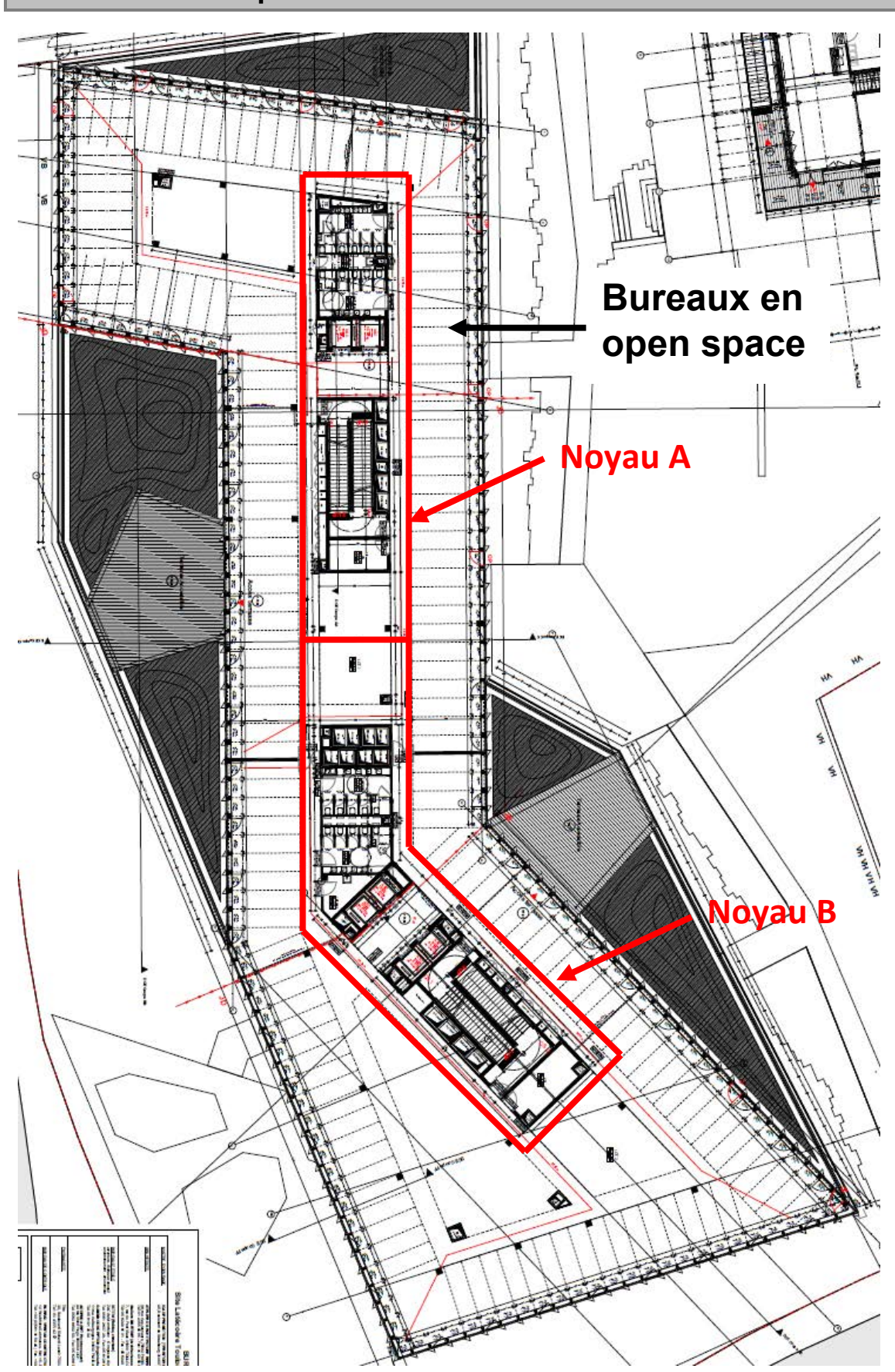

## DT 4 1/2 : Vue en plan du niveau R+1 du bâtiment de bureaux

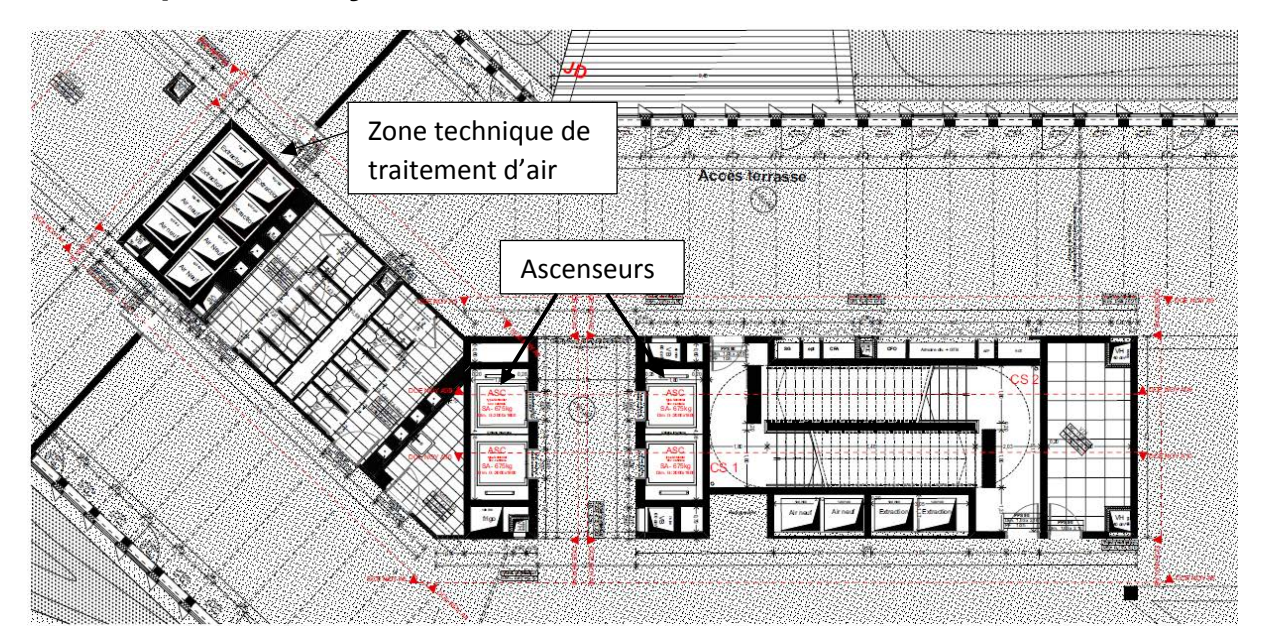

## **Vue en plan du noyau A R+1**

## **Vue en plan du noyau B R+1**

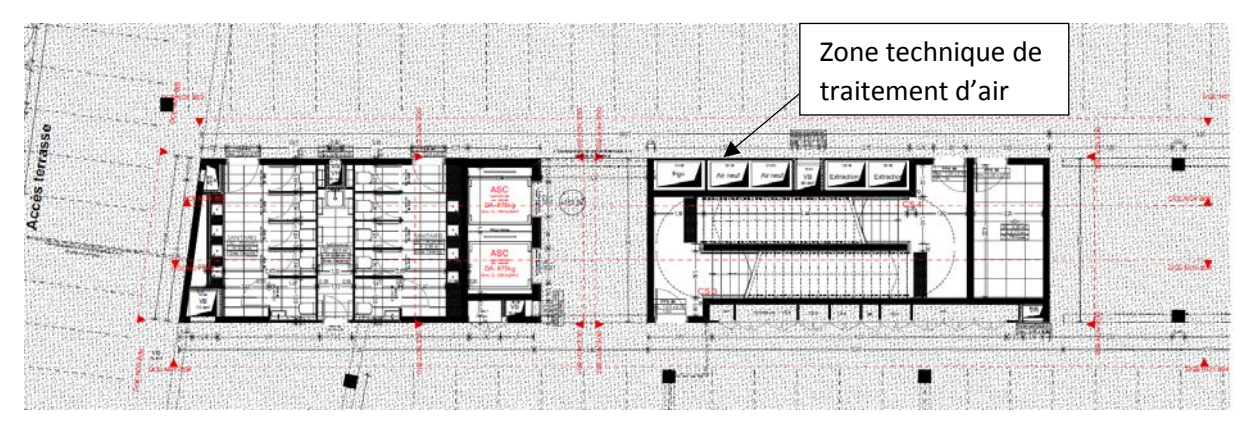

*Notes : les informations non lisibles ne sont pas utiles pour répondre au questionnement.* 

## DT 5 1/2 : Extrait du plan « RDC- Maison commune »

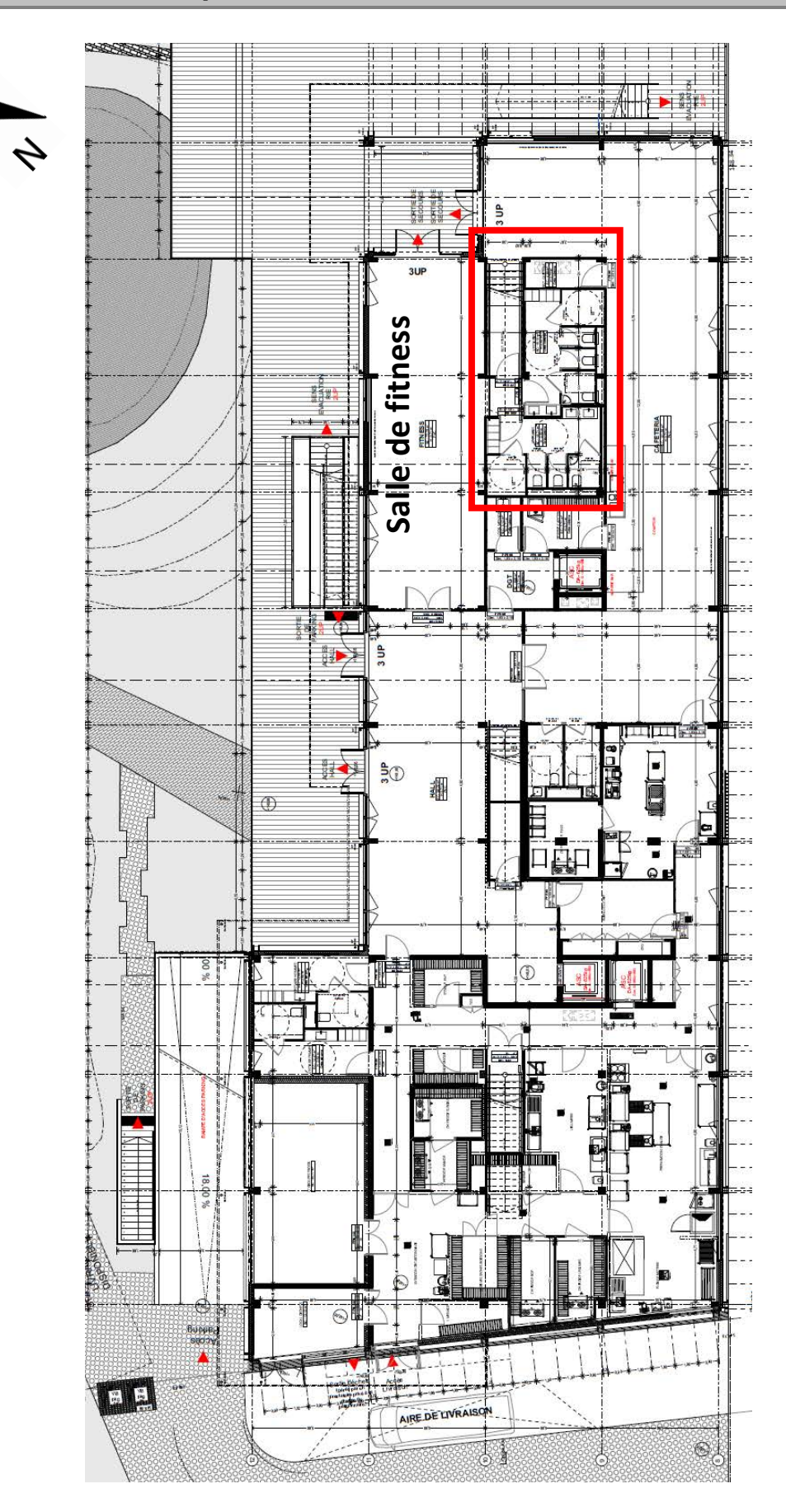

**DT5 2/2 : Extrait du plan « RDC- Maison commune »** 

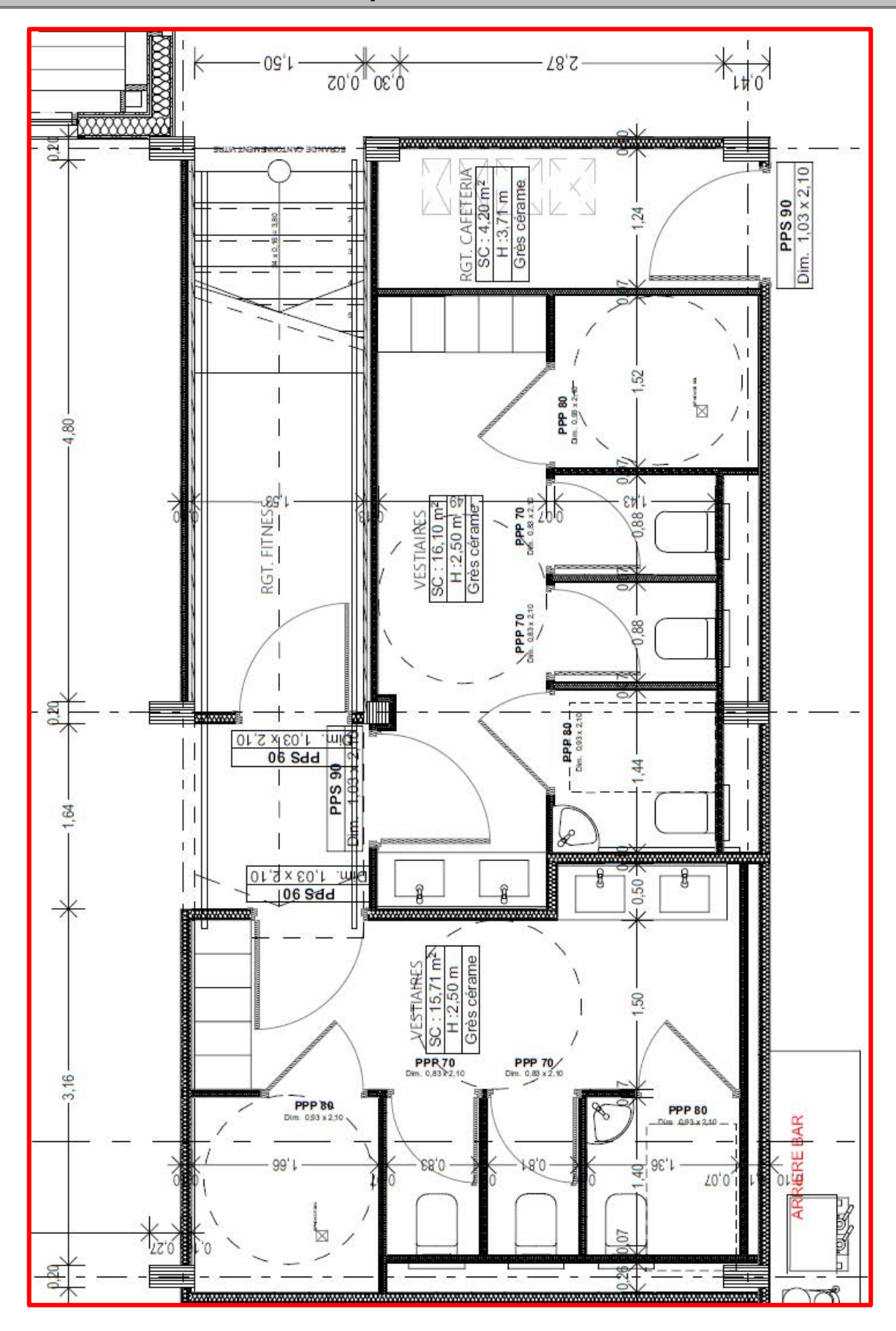

## **DT 6 : Courbe représentative de la fonction g(x)**

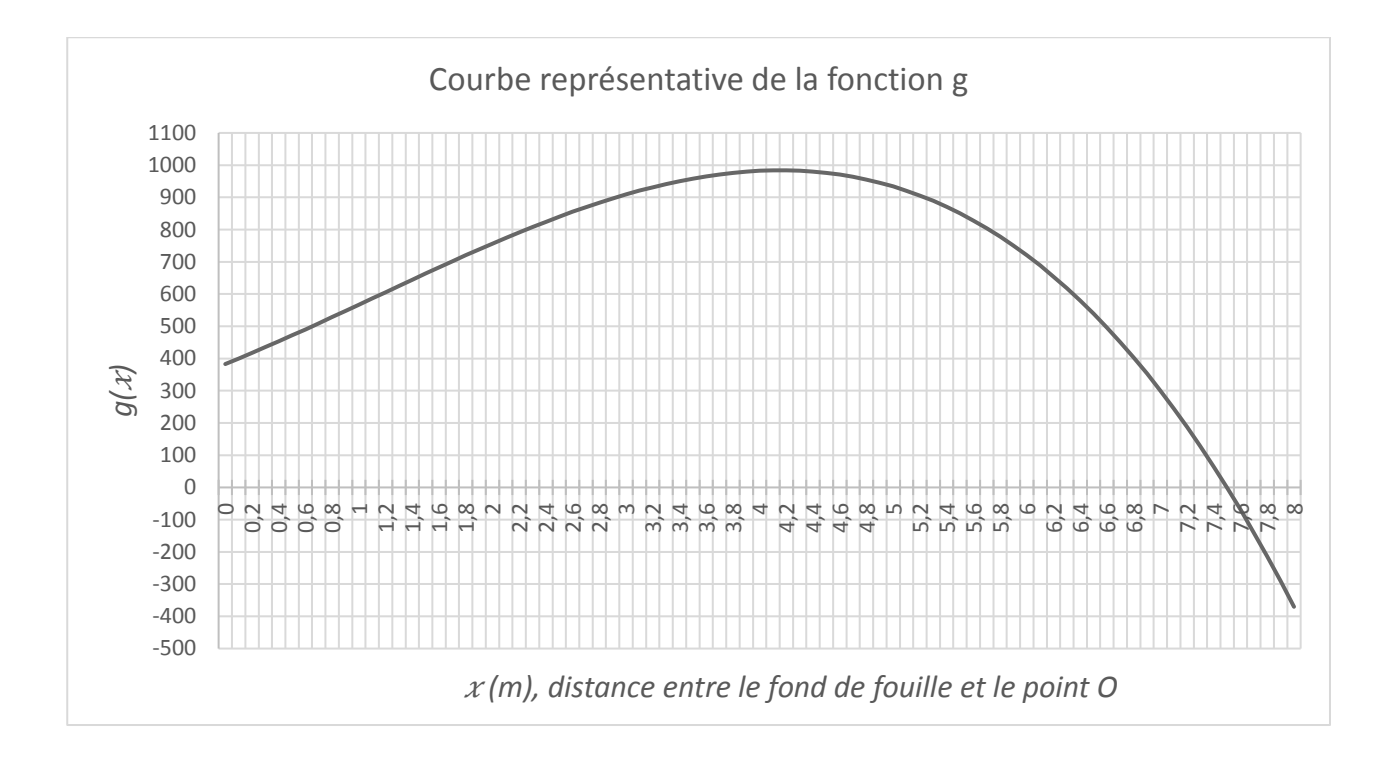

## **DT 7 : Résultats de simulation du dimensionnement de la paroi de soutènement**

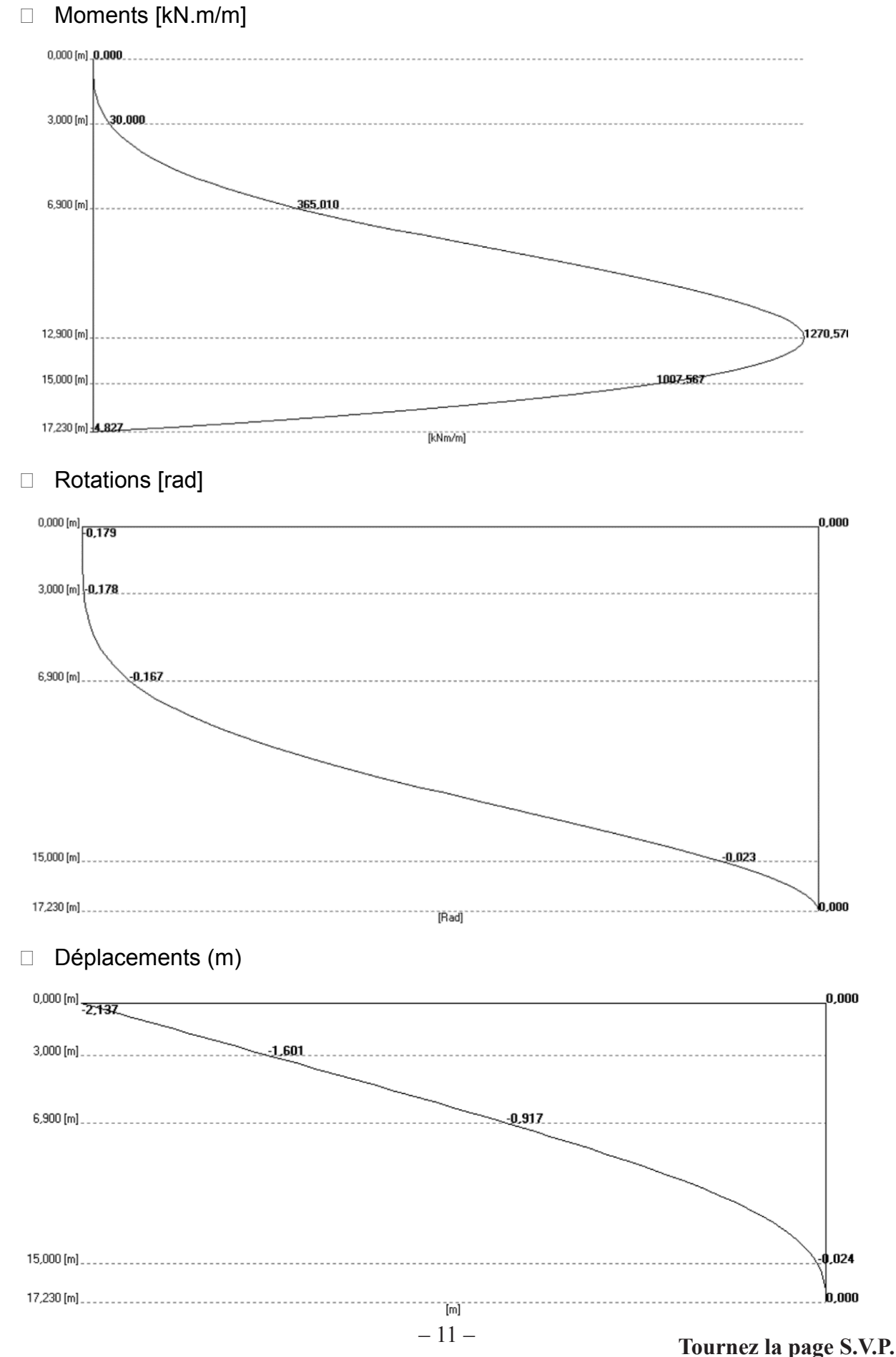

## DT 8 : Portées utiles de calcul des poutres

Différents cas sont envisagés :

- a) éléments isostatiques
- b) éléments continus

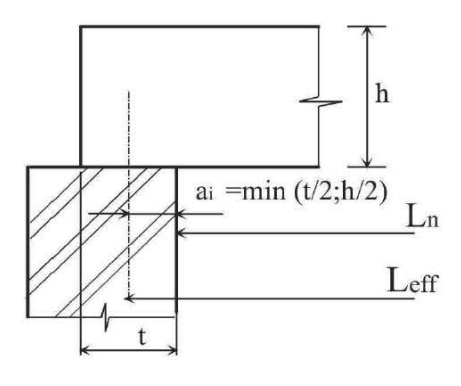

(a) Eléments isostatiques

La portée utile  $I_{\text{eff}}$  d'un élément peut être calculée de la manière suivante ;  $l_{efj} = l_n + a_1 + a_2$ 

Avec  $I_n$ : distance libre entre les nus d'appuis.

Les valeurs  $a_1$  et  $a_2$  à chaque extrémité de la portée, peuvent être déterminées à partir des valeurs correspondantes  $a_i$ 

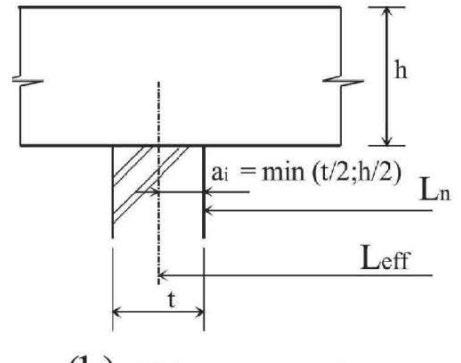

(b) Eléments continus

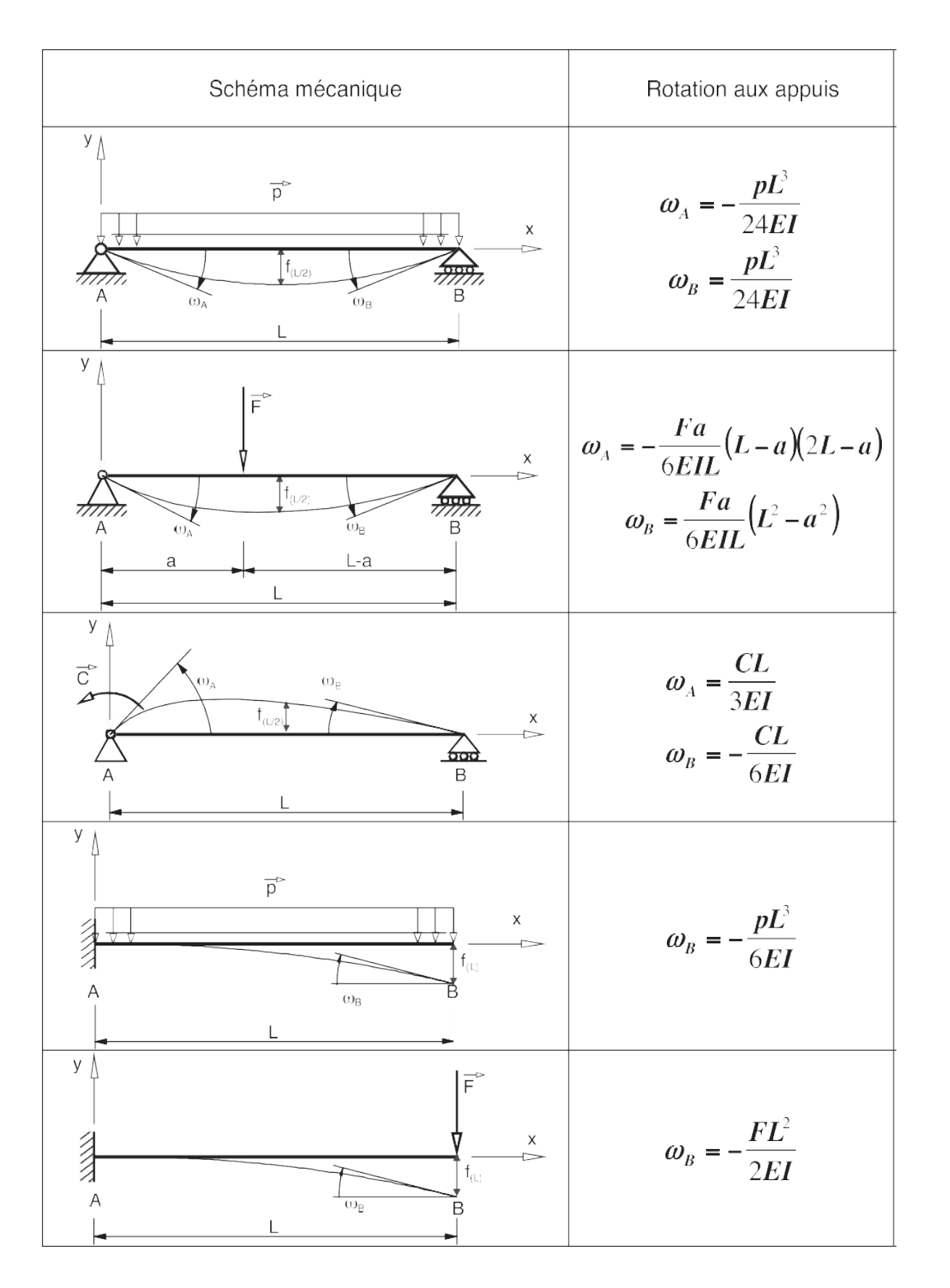

### **ROTATIONS AUX APPUIS**

# El = constante sur l'ensemble de la poutre, Hypothèses :  $\mu$  is a constant  $\mu$  in a constant of the point.  $\left( S \right)$  $\vec{\nabla}$  $\overrightarrow{27}$  $A_{\downarrow}$  $p_i$  $M_i$  $\left\lceil \left( S^{-}\right) \right\rceil$  M<sub>i-1</sub>  $\frac{1}{\sqrt{2}}$ F),  $A_{i-1}$  $A_i$ Système isostatique  $p_i$ associé  $\left( \mathcal{S}^{\mathfrak{0}}\right)$  $\overleftrightarrow{\mathcal{H}}$  $\overline{\omega_{gi}^0}$  $A_{i-1}$  $\overline{A}$  $\left| L_i M_{i-1} + 2(L_i + L_{i+1})M_i + L_{i+1}M_{i+1} \right| = 6EI(\omega_{di}^0 - \omega_{gi}^0)$

## THÉORÈME DES TROIS MOMENTS (Formules de Clapeyron)

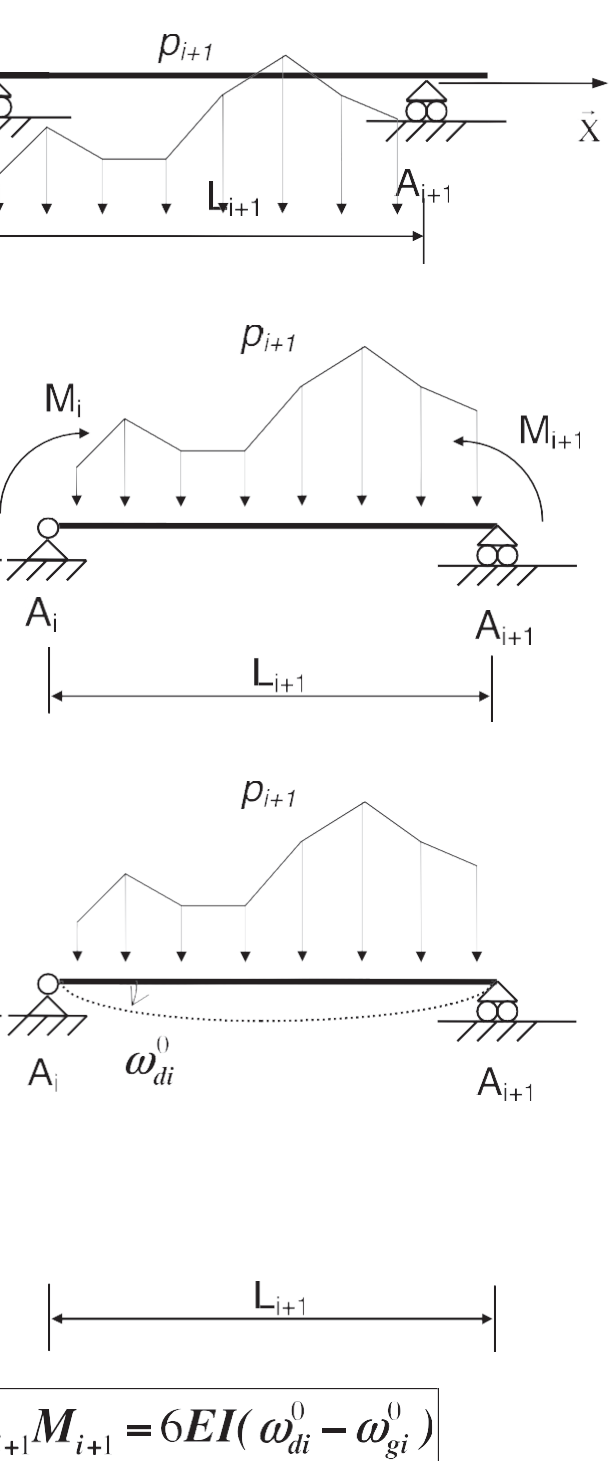

#### **DT 10 : Organigramme de calcul des armatures longitudinales en flexion simple, section rectangulaire**

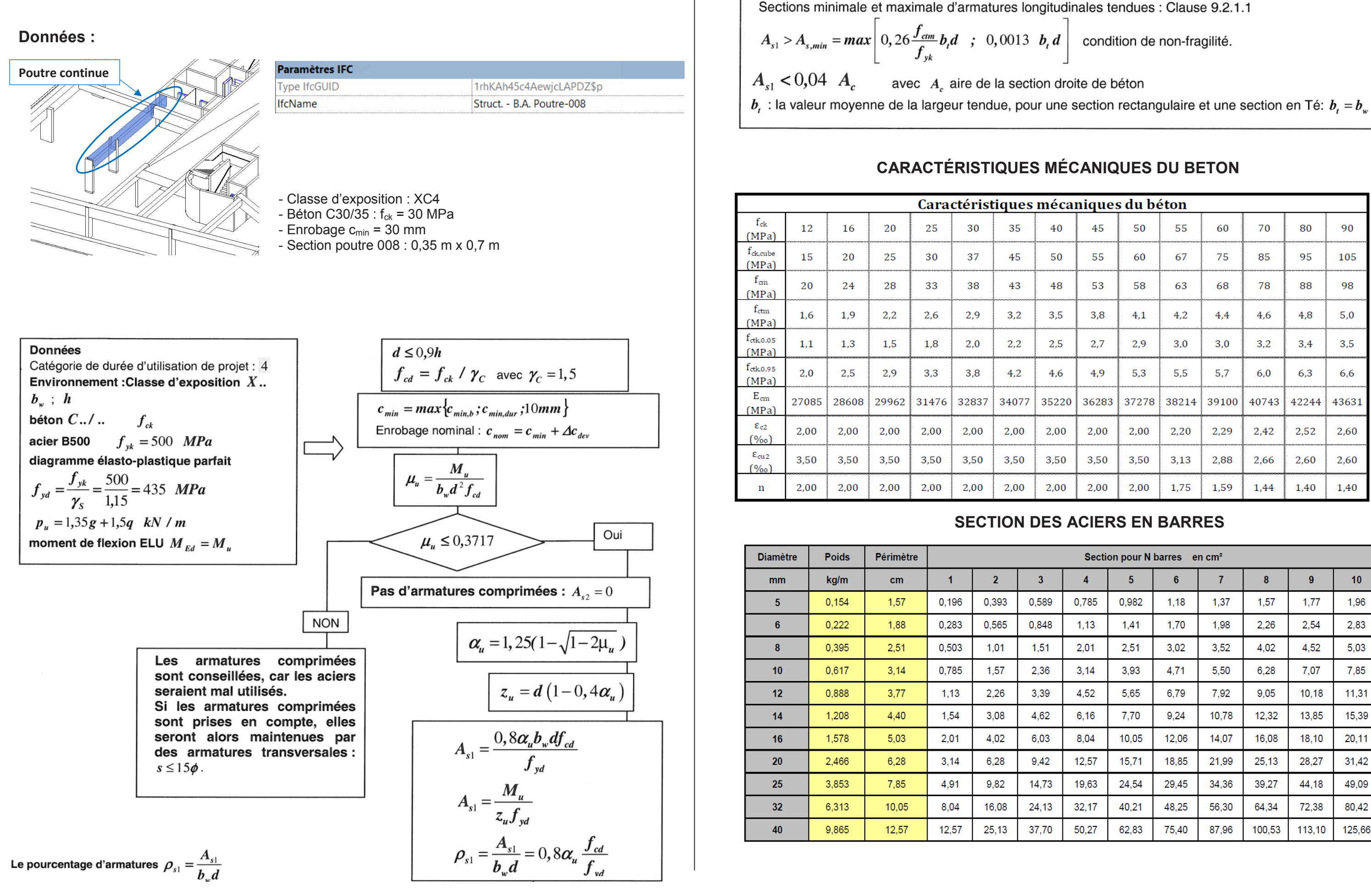

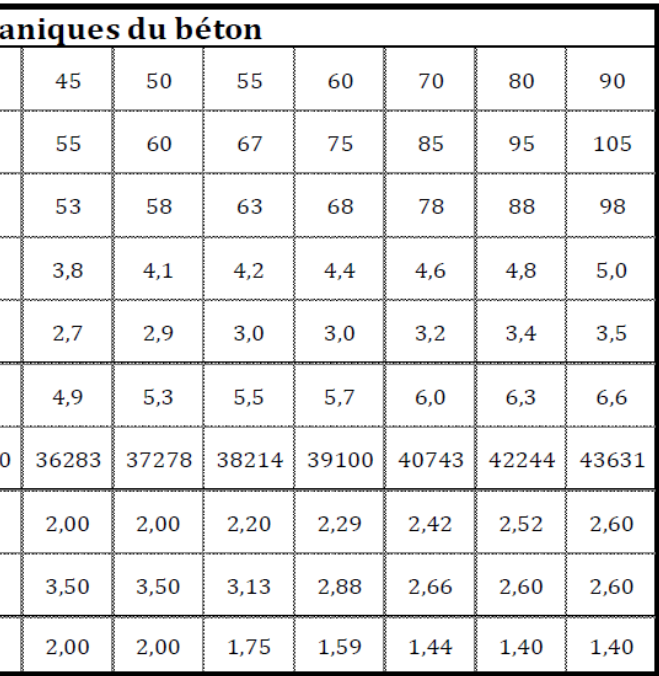

## **SECTION DES ACIERS EN BARRES**

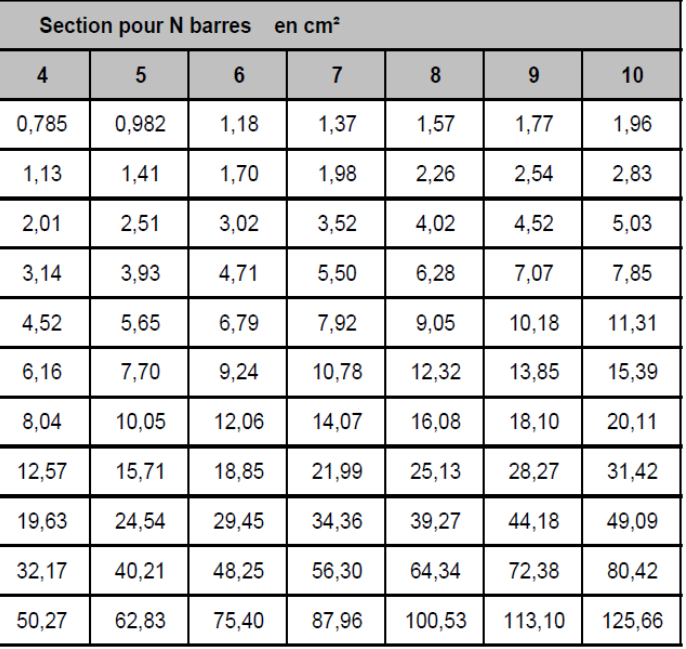

## DT 11 : Plaquette commerciale de présentation du bloc « airium »

La mousse AIRIUM<sup>®</sup> est une mousse minérale isolante développée par LafargeHolcim.

6 honnes raisons d'adopter AIRIUM®:

isolant

Avec un lambda pouvant atteindre la valeur de 0.037 W/m.K, AIRIUM® est doté d'un meilleur coefficient d'isolation que les autres isolants.

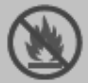

#### - sur

Résistant au feu, AIRIUM® offre une sécurité optimale en cas d'incendie puisqu'il est ininflammable et incombustible (Euroclass A1).

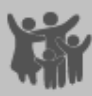

#### sain

La mousse AIRIUM® ne dégage aucun COV et ne présente donc aucun risque pour les utilisateurs.

### b vert et durable

Airium est un produit 100% recyclable et doté d'une durée de vie comparable au béton. Il est imputrescible, ne se tasse pas et n'attire pas les rongeurs. AIRIUM® présente un bilan CO2 réduit de 26Kg CO2/m<sup>3</sup> pour les plus faibles densités.

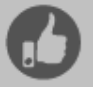

#### - simple

La mousse est fabriquée sur chantier, puis pompée. AIRIUM<sup>®</sup> offre une manipulation et une installation plus simple, plus rapide et ajustable aux besoins du client.

### • abordable

La mousse étant créée sur site, les coûts de transport de matières premières sont fortement optimisés (pas d'air transporté). De plus, étant une solution industrialisable, les coûts de main d'oeuvre sont également réduits.

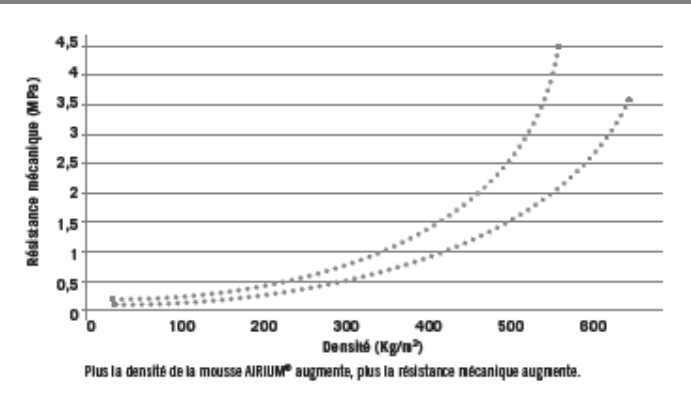

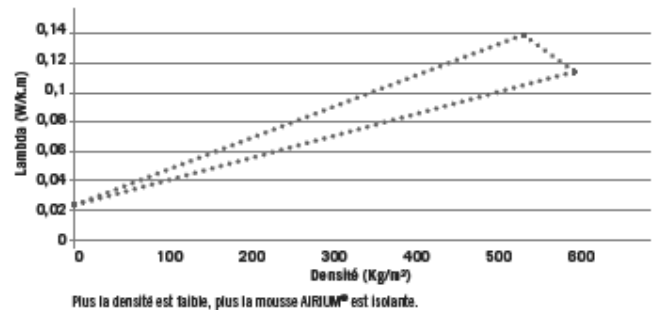

## **CARACTERISTIQUES TECHNIQUES AIRIUM®**

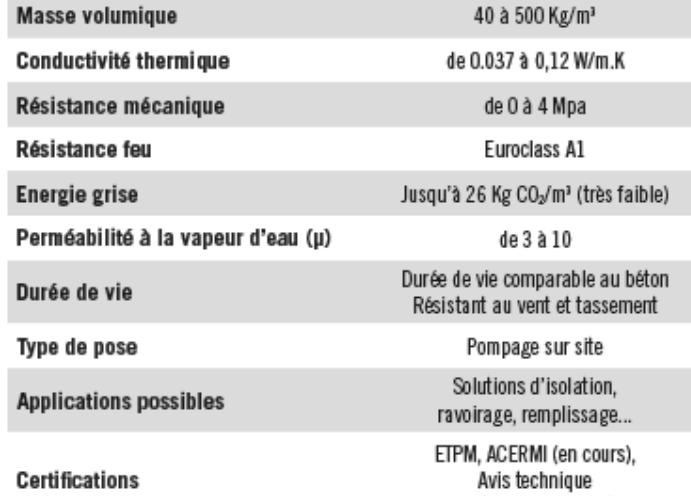

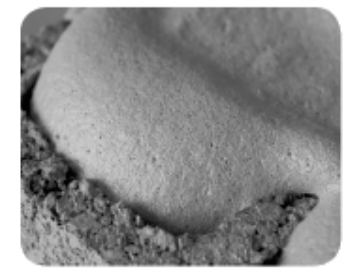

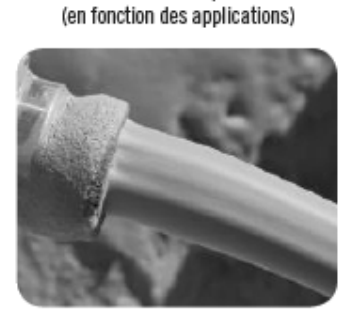

## **DT 12 : Dimensions et propriétés d'un bloc « airium »**

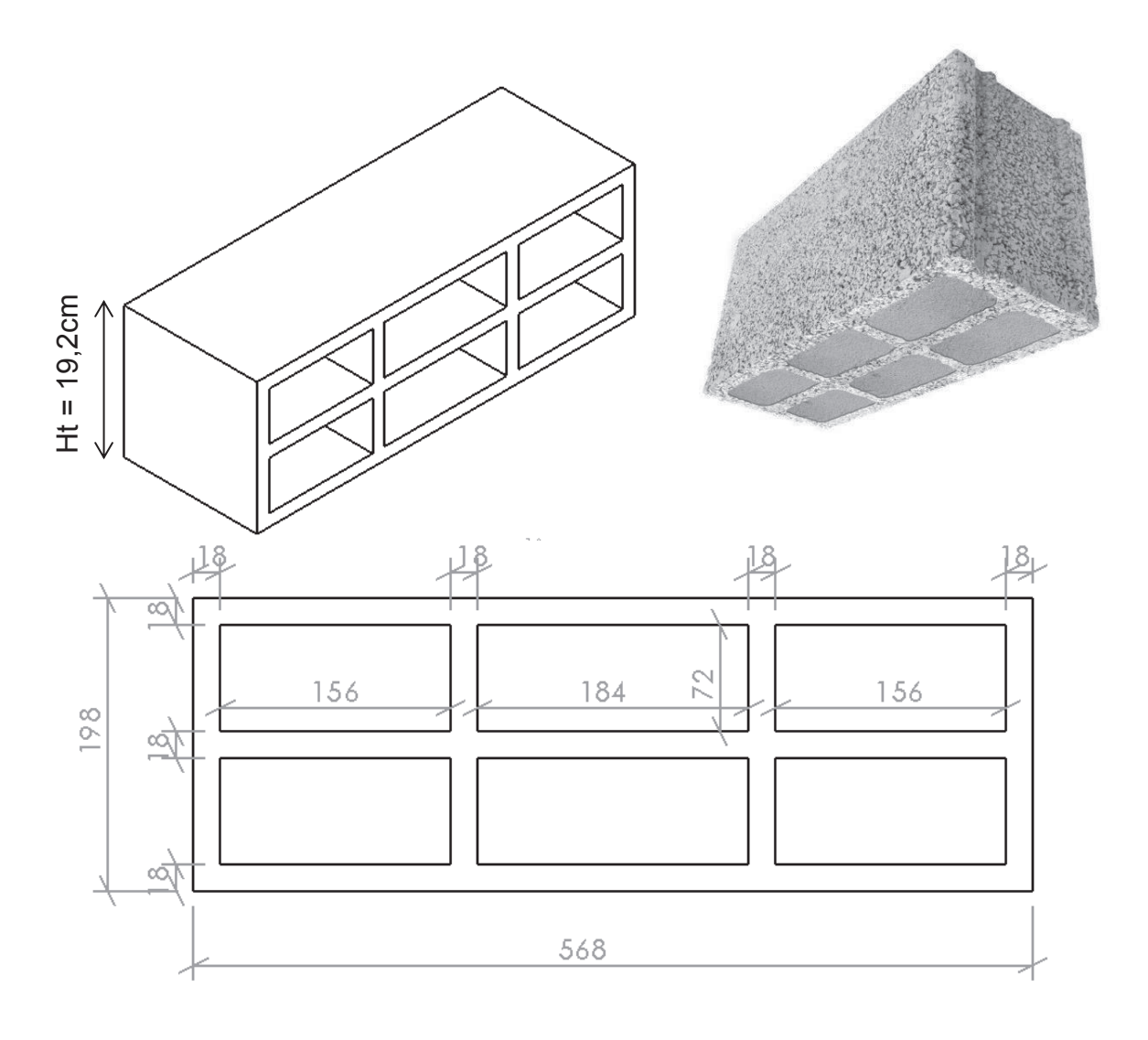

### Conductivités thermiques λ :

- béton :  $\lambda_{\text{béton}} = 0.952 \text{ W.m}^{-1}.\text{K}^{-1}$ ;
- mousse minérale isolante : λmousse isolante= 0,044 W.m-1.K-1.

## **DT 13 : Impacts économiques**

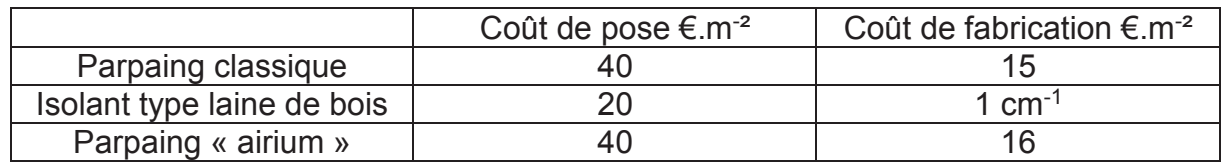

## **DT 14 : Impacts environnementaux (données issues de la base INIES)**

#### D Parpaing classique

Assurer la fonction de mur porteur (structure et clos) sur 1m² de paroi, tout en assurant une isolation thermique (résistance thermique de 0,25 K.m².W-1) pendant 100 ans.

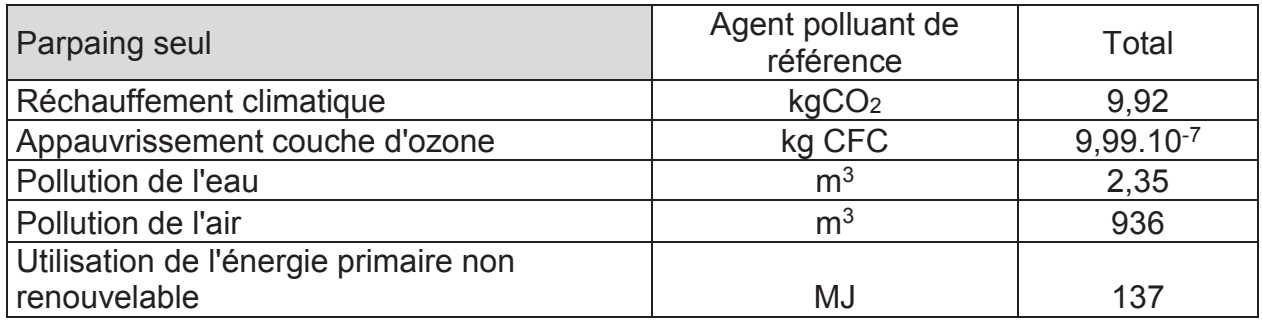

□ Parpaing « airium »

Assurer la fonction de mur porteur (structure et clos) sur 1m² de paroi, tout en assurant une isolation thermique (résistance thermique de 1 K.m².W-1) pendant 100 ans.

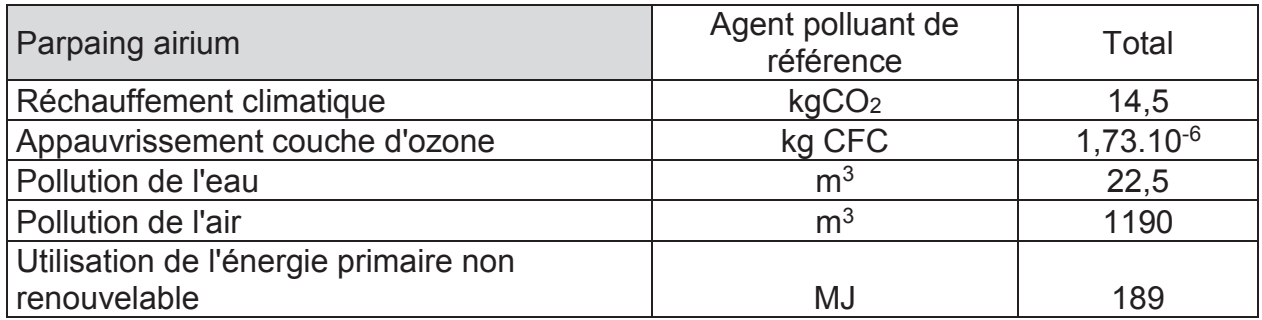

 $\Box$  Isolant : laine de bois

Réaliser une fonction d'isolation thermique sur 1m² de paroi en assurant la résistance thermique de 2,75 K.m².W-1 pour une application d'isolation des murs par l'intérieur pendant 50 ans.

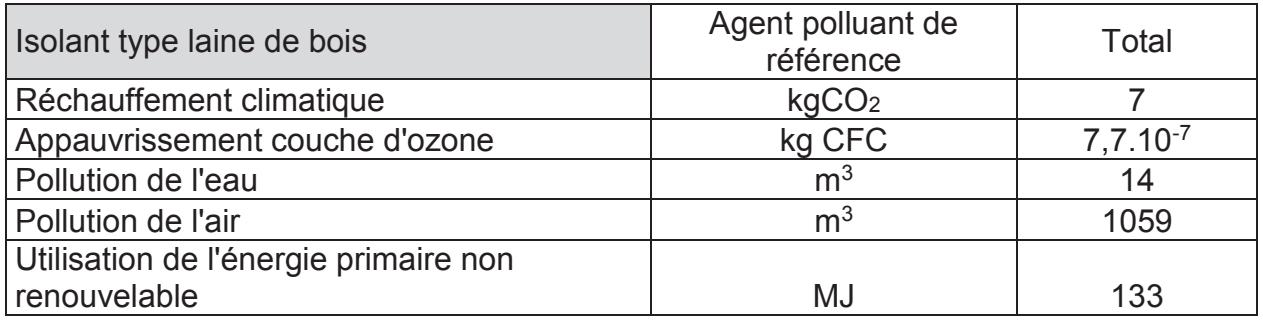